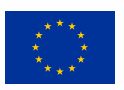

# **BİLGİ AKTİVİZMİ, VERİ TOPLAMA VE VERİ YÖNETİMİ**

# **KAPSAMLI REHBER**

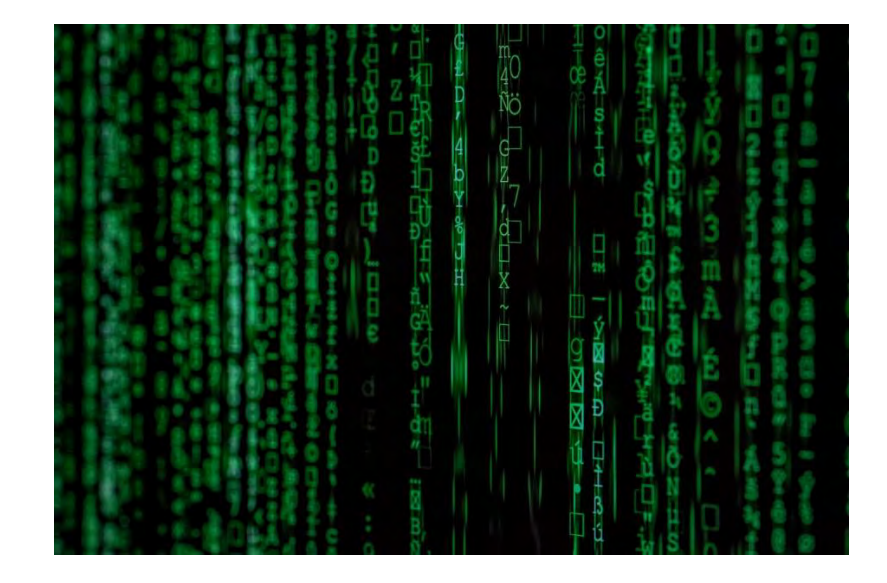

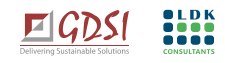

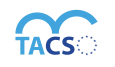

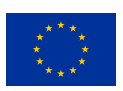

**Hazırlayan:**

Ayça Beştepe Günçakın

# **İçeriğine katkı sunanlar:**

Emre Kızılkaya

Mehmet Şafak Sarı

İnanç Mısırlıoğlu

Özge Konuralp

**Yayın tarihi: Şubat 2021**

This publication has been produced with the assistance of the European Union. The contents of this publication are the sole responsibility of the GDSI consortium and can in no way to be taken to reflect the views of European Union.

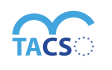

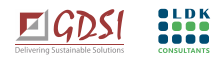

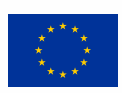

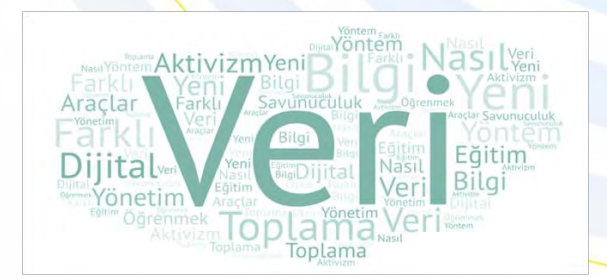

### **Başlarken…**

Dünya hızla değişiyor, değişim de beraberinde yeni yöntemleri dolayısı ile yeni araçları getiriyor. Değişen dünyayla paralel olarak sivil toplumun da çalışmalarında yeni yaklaşımlara ihtiyaç duyulması kaçınılmaz. AB TACSO 3 Projesi tarafından hazırlanan **Bölgesel [İhtiyaç Değerlendirme Raporu](http://tacso.eu/wp-content/uploads/2020/09/Regional-CS-NA-Annex-4-TURKEY-brief-final.pdf)** bulgularına göre Sivil toplum örgütlerinin kanıta dayalı savunuculuk yapmasının önemi, bu kapsamda kullanılacak verilerin toplanması ve sunulması için yenilikçi yaklaşım ve araçlara dair ihtiyaçları olduğu tespit edilmiştir. Elinizdeki bu rehber bu ihtiyaçlara yönelik hazırlanan "**Bilgi Aktivizmi, Veri Toplama ve Veri Yönetimi**" eğitim içeriklerini kapsayacak şekilde hazırlanmıştır. Faydalanılan diğer tüm kaynaklar rehberde ayrıca belirtilmiştir.

Sizlere veri toplama, yönetme ve savunu çalışmalarınızda kamuoyuna etkin bir şekilde sunulmasına dair destek sağlayacak bir kaynak olmasını ve ilham vermesini umuyoruz.

Çalışmalarınıza yeni bir soluk katması dileğiyle keyifli okumalar dileriz.

**AB TACSO 3 Projesi** 

*Rehberde tanıtılan araçlara dair hiçbir ticari çıkar yoktur. Uygulamaların ücretli ve/veya ücretsiz kullanımları bulunmaktadır. Bazı uygulamaların, öğrenci ve/veya sivil toplum örgütleri için ücretsiz olanakları olup, kullanım olanaklarını araştırmanız tavsiye edilir.*

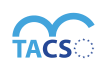

**The TACSO project is supported by the European Union**

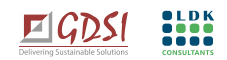

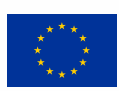

# **BU REHBERDE NELER VAR?**

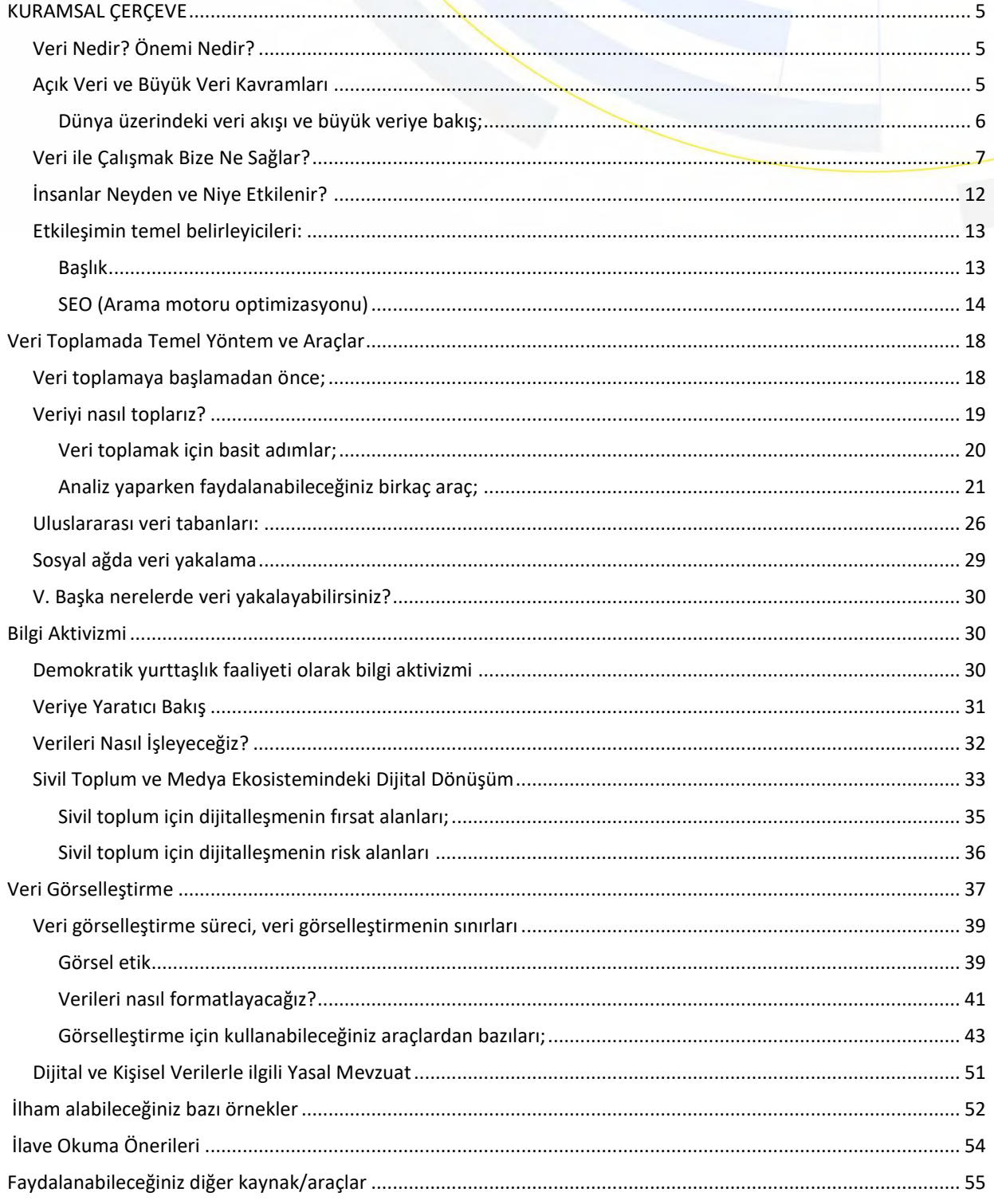

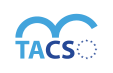

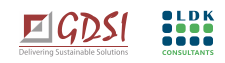

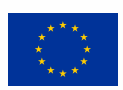

# **KURAMSAL ÇERÇEVE**

### <span id="page-4-1"></span><span id="page-4-0"></span>**VERİ NEDİR? ÖNEMİ NEDİR?**

**Veri** ham, dağınık, bağlamsız, tek başına anlamı olmayan, bağımsız, niceliksel ve niteliksel her türlü ham bilgidir. Bir başka deyişle, bir olguya ilişkin gerçekleri ortaya koymak ve anlamlandırmak amacıyla üretilen her türlü bilgidir. **Bilgi** ise işlenmiş, organize edilmiş, bağlamı kurulmuş ve anlamlı hale getirilmiş veriler bütünüdür. Veri ve bilgi kavramları birbiriyle yakın ilişkili olmakla birlikte aralarındaki farkı anlamak da önemlidir.

Örneğin; bir sivil toplum örgütünün düzenleyeceği bir etkinlik için yayımladığı açık çağrıya yapılan başvurular (*başvuru yapan kişi sayısı, hangi illerden oldukları, yaş ortalaması, eğitim durumu, cinsiyet dağılımı vb.*) **veri**dir. Bu verileri işlediğimizde, açık çağrıya konu olan etkinliğe dair talebi yorumlayabilmemiz için bize çeşitli **bilgi**ler sağlayabilir.

Veriler belirli bir bağlamda işlenip; bilgi halinde sunulduğunda ancak yararlı bir şekilde yorumlanabilir. Belirsizliği ancak bilgi ile yani daha fazla verinin toplanıp işlenmesi/analiz edilmesi ile çözebiliriz. Dolayısı ile çalışma alanımıza ilişkin topladığımız her bir veri ve çalışma alanımızda bu veriyi hedef kitlemize nasıl kayıpsız sunacağımız son derece önemlidir.

# <span id="page-4-2"></span>**AÇIK VERİ VE BÜYÜK VERİ KAVRAMLARI**

**Açık Veri** (**Open data);** İngiltere merkezli Açık Bilgi Enstitüsüne<sup>1</sup> göre açık veriler patent ya da herhangi bir telif hakkına sahip olmayan, herkes tarafından kullanılabilen, kolay erişilebilir, düzenlenebilen ve dağıtılabilen veridir. Örneğin, TUIK<sup>2</sup> tarafından yayımlanan nüfus ve demografi verileri açık veridir.

**Büyük Veri (Big data)** ise; yüksek hacimde çok hızlı hareket eden, değişken ve dinamik olan veridir. Geleneksel yöntemlerle yönetilemeyen; hacim, hız ve çeşitlilik (*3V olarak bilinen Volume, Velocity, Variety*) açısından normal veriye göre -*geleneksel yöntemle işlediğimiz veriye göre*- çok daha fazla olan veridir. Büyük veri; web sunucularının logları, internet istatistikleri, sosyal medya yayınları, bloglar, mikrobloglar, iklim algılayıcıları ve benzer sensörlerden gelen bilgiler, GSM operatörlerinden elde edilen arama kayıtları gibi büyük sayıda bilgiden oluşur 3 .

https://theodi.org <sup>2</sup> https://www.tuik.gov.tr<br><sup>3</sup> [https://tr.wikipedia.org/wiki/Büyük\\_veri](https://tr.wikipedia.org/wiki/Büyük_veri)

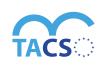

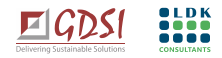

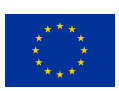

⚡︎ Açık veriler lisanslanmalıdır. Ancak lisans kullanıcıların veriyi dönüştürmesi, birleştirmesi, paylaşması ve hatta ticari amaçlı olmak üzere istediği şekilde kullanımına izin vermelidir.

**Her açık veri, büyük veri değildir.**

# <span id="page-5-0"></span>**DÜNYA ÜZERİNDEKİ VERİ AKIŞI <sup>4</sup> VE BÜYÜK VERİYE BAKIŞ;**

Kullandığımız tüm donanımlar veri toplamaya yönelik olup, günümüzde verinin toplanması hayatımızın neredeyse merkezinde. Toplanan tüm bu verilerle ise sosyal davranışlar, toplumsal dönüşümler ve gündelik hayatın akışı düzenleniyor.

Veri akışını anlayabilmek için önce büyük resme bakalım. Dünyada yaklaşık 8 milyar insanın 5 milyarının mobil telefona sahip olduğunu ve bu rakamın büyük çoğunluğunun aktif olarak internet kullanıcısı olduğunu söyleyebiliriz. Bu sayı gün geçtikçe de artmaktadır. Mobil cihazların veri toplayan birçok sensörü bulunmaktadır. **(Şekil 1).** 

Internet kullanıcıları ise 7 gün 24 saat boyunca çoğunlukla açık olan bu mobil cihazların sensörleri aracılığı ile sürekli veri toplar.

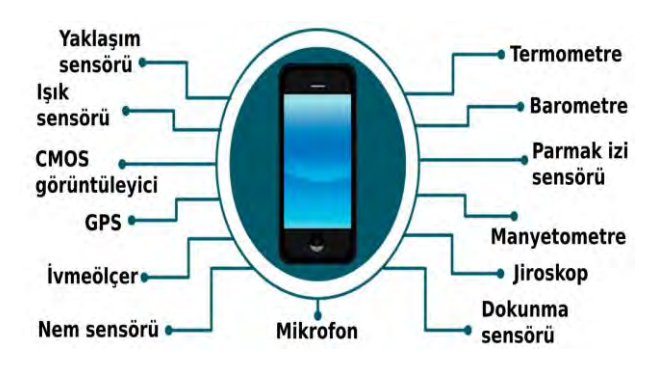

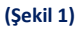

Yapılan araştırmalarda İnternet kullanıcılarının ortalama yedi saati internette geçirdiği görülmekte. **(Şekil2)** Bunun yaklaşık en az iki-üç saatini ise çeşitli sosyal medya platformlarında geçiriyorlar. Bütün bu süreçler dijital araçlarla gerçekleştiriliyor ve cihazların yukarıda da bahsedilen sensörlerinde biriken veriler bu platformlara devrediliyor. Platformlardan ayrıldığımızda ise; cihazlarımıza bırakılan çerezlerle

<sup>4</sup> https://www.submarinecablemap.com

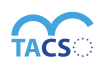

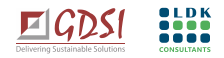

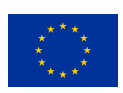

(*cookies*) <sup>5</sup> platformların bizi izleyerek veri almaya devam etmelerini sağlıyoruz. İşte bu döngü hiç durmaksızın veri toplanmasını sağlıyor.

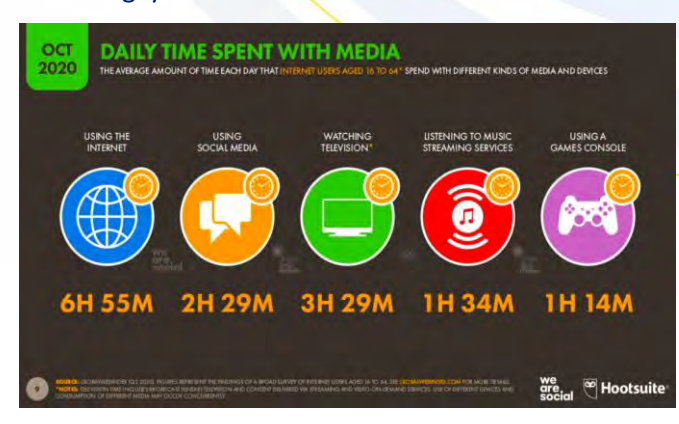

**(Şekil 2)** "Hotsuite" ve" We are social'ın" dijital kullanımına ilişkin ortak yürüttüğü araştırma<sup>6</sup>

**Sosyal medyada sadece 60 saniyede ne olduğuna bakalım? (Şekil 3)**

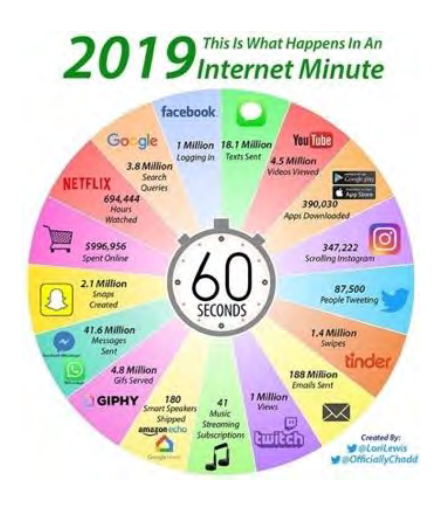

**(Şekil 3) işte Büyük Veri**

# <span id="page-6-0"></span>**VERİ İLE ÇALIŞMAK BİZE NE SAĞLAR?**

Veriyi görünür kılmak, olgu ile (*var olduğu, doğru olduğu ve gerçekleştiği kabul edilen*) hareket etmek önemlidir. Bu doğrultuda kanıt temelli izleme çalışmaları da veri ile paralel yürütülür. **İzleme çalışmaları yapmak**, **kamuoyunu bilgilendirmek**, **kanun yapıcıları harekete geçirerek politika geliştirmek** bunlardan en önemlileridir.

<sup>&</sup>lt;sup>5</sup> https://support.mozilla.org/tr/kb/cerezler-web-sitelerinin-bilgisayarinizda-depoladi<br><sup>6</sup> https://wearesocial.com/digital-2020

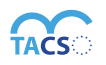

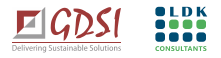

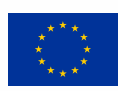

Sivil toplum alanında, özellikle kanıt temelli savunuculuk faaliyetlerinde verileri kullanarak anlatmak istediğiniz meseleyi **daha anlaşılır** ve **dikkat çekici** hale getirebilirsiniz.

### ⚡︎ **Örneğin;**

1990'lardan itibaren uluslararası birçok örgüt farklı ülkelerde insan hakları alanındaki gelişmeleri izlemek için veriye dayalı raporlar üretmekte ve çeşitli kalkınma indeksleri geliştirmektedir. Bunlardan en önemlilerinden biri **Birleşmiş Milletler Kalkınma Programı (UNDP)** tarafından 1990 yılından itibaren yayınlanmaya başlanan **"İnsani Gelişme Endeksi"**ne dayanan **İnsani Gelişme Raporu (İGR)'**dur. Birleşmiş Milletler Kalkınma Programı "İnsani Gelişme Endeksi" çerçevesinde üye ülkelerdeki yaşam uzunluğu, okur yazar oranı, eğitim ve yaşam düzeyi gibi bilgiler üzerinden İnsani Gelişme Raporu'nu hazırlamakta ve yayınlamaktadır. Bununla birlikte İnsani Gelişme Raporu yalnızca sayısal olarak okuryazar oranı, eğitim ve yaşam düzeyi gibi verilere bakmamakta aynı zamanda ekonomik kalkınmada bölgesel farklılıklar, kadınların ve erkeklerin toplumsal, siyasal ve kültürel alana katılımlarındaki eşitsizlikler gibi çok boyutlu değişkenleri de göz önünde bulundurmaktadır. Buna benzer şekilde **Birleşmiş Milletler Nüfus Fonu (UNFPA)** dünya genelinde ve ülkeler özelinde toplumsal cinsiyet eşitliği alanında kız çocuklarının okullaşma oranı, kadına yönelik şiddet vakaları, kadınların siyasete katılımı, çocuk yaşta evlilikler gibi pek çok farklı değişkeni gözeterek kadın-erkek eşitliğine ilişkin raporlar hazırlamaktadır.

Veri ile çalışmak, veri okuryazarlığı bize çalışma alanımıza ilişkin uygulamaları izleyerek ihlalleri ortaya koymak, raporlamak ve bu bulgular ile savunuculuk yapabilmek için olanak sağlar. Veri ile çalışarak örneğin; uluslararası örgütlerin yayımladığı rapor ve istatistikleri inceleyip analiz ederek yorumlayabilir, bu kaynakları çalışmalarınıza farklı açılardan katma değer sağlaması için kullanabilirsiniz.

Hangi veriye nasıl ulaşacağımız, izleme göstergelerinin neler olduğu, veriyi toplarken ve analiz edip sunarken bizlerin nasıl bir fark yaratacağı ise son derece önemlidir.

⚡︎ **Örneğin;**

Toplumsal cinsiyete duyarlı izleme göstergeleri için **Cinsiyet [Eşitliği İzleme Merkezi](http://dspace.ceid.org.tr/xmlui/handle/1/1)<sup>7</sup>** internet sitesindeki dokümanları inceleyebilirsiniz.

<sup>7</sup> http://dspace.ceid.org.tr/xmlui/handle/1/1

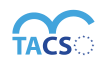

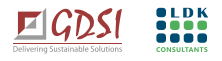

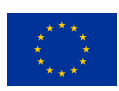

Kısacası, kamuoyunu aydınlatmak, duyarlı hale getirmek, kanun yapıcıları harekete geçirmek üzere yaptığımız çalışmalarda konuyu veri ile anlatmak bize daha ziyade rasyonel bir ifade olanağı sağlar. Bu da muğlaklığı ortadan kaldırarak netlik sağlar.

Savunu faaliyetleri ve dolayısı ile yaratmak istediğimiz **değişime** dair veriyle sağladığımız beş adıma göz atacak olursak;

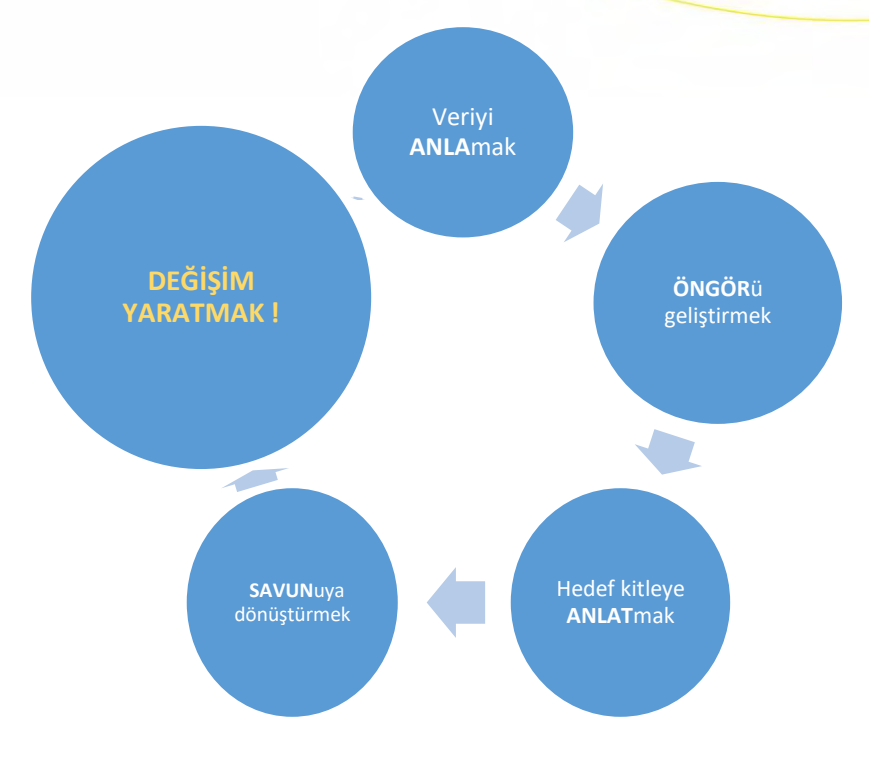

Veriyi **anlamak;** ilk adım verileri toplayarak anlamlı bir hale getirmek yani bilgiye dönüştürmek. Bu bilgi ile **öngörü** geliştirmek. Öngörümüzü hedef kitlemize **anlat**abilmek. Bir **savunuya** dönüştürmek ve **değişim** yaratmak.

Bu beş adımı etkileyen faktörler ise;

o **Dikkat çekebilmek**: Günümüzde adeta bir içerik okyanusundayız. Bu sebeple kendimizi farklılaştırarak dikkat çekebilmek önemlidir. Unutmamalıyız ki; bazı durumlarda çok basit görünen bir şey dahi etki yaratabilir.

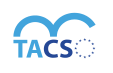

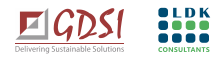

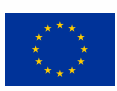

# ⚡︎ **Örneğin;**

Hedef kitlemize bilgilendirme amacıyla gönderdiğimiz elektronik posta konu satırına *(subject)* konuyla ilgili ekleyeceğiniz bir emoji bile o postanın açılma olasılığını artırabilir.

### **Sihirli bir formül yok…**

# **Peki dikkat çekmek için neler yapabiliriz?**

Kamuoyunun dikkatini çekebilmek ve bununla birlikte etkileşim de yaratabilmek için; mümkün olduğunca;

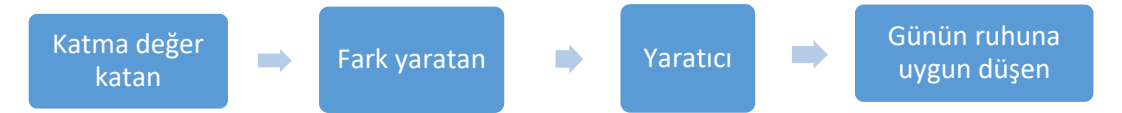

paylaşımlar yapmaya özen göstermeliyiz! Önemli olan bilginin aktarılırken maksimum fayda sağlaması ve herkesin anlayacağı bir şekilde sunulmasıdır. Dolayısı ile, veriyi toplarken ve sunarken **kimin için hazırlanacağını** hep göz önünde bulundurmak ve imkanlar doğrultusunda hedef kitleye uygun hale getirerek sunmak kolay anlaşılır olunmasını sağlar. Dikkat çekebilir olmanın yanı sıra anlaşılabilir bir şekilde veriyi kullanmak da önemlidir.

### ⚡︎ **Örneğin;**

500 hektarlık bir alanda gerçekleşen yangına dair verilen bilgiyi hedef kitlemize daha anlaşılır ifade ederek dikkatlerini çekebilmek için "350 adet stadyumluk bir alan" ifadesini kullanabilmek gibi. Ancak bu ibareler elbette bu bilginin "kime ve nasıl bir formatta" verileceğine göre de değişebilmektedir. Yerelde yayımlanan bir haber bülteni için hazırladığınız haberde bu ifade çok anlaşılır ve uygun olabilmekle birlikte, resmi bir kuruma sunduğunuz raporda uygun olmayacaktır.

o **Etkileşim:** Hedef kitlemizi etkileşime sokmak, onları da sürece dahil etmek ve harekete geçirmek. Sivil toplumdan gelen gönderiler "**Eyleme çağrı" (Call to action)** niteliğindedir; eylemimize çağrı yaparak kitleyi de bu döngüye katmak sürecin önemli bir parçasıdır.

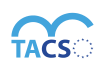

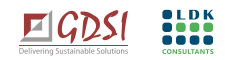

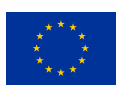

Dijitalde içeriğe ayrılan sürenin ortalama bir saniyenin altında olduğu günümüzde hedef kitlemizin ilgi alanlarına girecek, fark edilecek şekilde elimizdeki veriyi sunmamız onlarla etkileşimimizin devamlılığını da sağlar. Amaç kitle ile etkileşim yaratmaktır. Aksi takdirde hedef kitleyi kaçırma ihtimali olacaktır. Etkileşim merkezde olduğunda ise üretilen içeriğin; etkilemek istediğimiz kitlelerin duygularına da hitap etmesi gerekmektedir. Dolayısı ile bu durumu her daim göz önünde bulundurarak kitlemizi etkilemek için içeriklerimizi de bu kapsamda geliştirmeye özen göstermeliyiz.

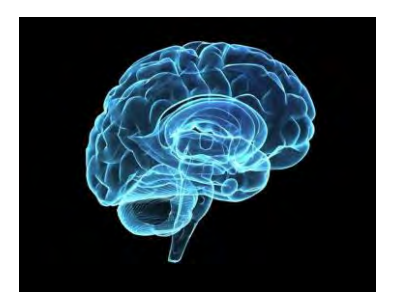

Sinirbilimci Paul D. Maclean'in<sup>8</sup> 1960'larda insan beyninin üç bölümden oluştuğunu saptamıştır. **İlkel beynin** daha ziyade hayatta kalmak için gerçekleştirilmesi gereken koşulların yerine getirilmesiyle ilgilendiğini, **orta beynin** duyularla hareket eden bölüm olduğunu, **yeni beynin** ise akılla yani rasyonalite ile hareket ederek problemleri çözen, öğrenen, üreten kısım olup insanları diğer memeli canlılardan ayıran bölüm olduğuna dair de bir model geliştirmiştir. İnsanın karar vermesi ise, ilkel ve orta beynin birlikte çalışması sonucu gerçekleşir. Bu bağlamda hedef kitlemizin dikkatini çekip etkileşime girebilmek için sunacaklarımızı onların duyularına ve ilkel beynin algılama biçimine hitap edecek şekilde sunulması önemlidir.

İlkel beyin hayatta kalmak üzere hareket eder.

"Bunu yiyebilir miyim? Soyumu devam ettirebilir miyim? Bu beni öldürür mü?" sorularını sorar.

o **Güven sağlamak:** Hedef kitlemizin dikkatini çekmenin yanı sıra sadakatlerini kazanmak da yaratmak istediğimiz etki ve etkileşimin sürdürülebilirliği için önemlidir. Dolayısı ile kamu yararına yönelik yapılan bu çalışmalarda sadakati ön plana çıkartmak; "**kaç kişiye eriştiğimiz değil, eriştiğimiz kitlede nasıl bir etki yarattığımız**" çok önemlidir. Çok fazla kişiye ulaşmaktan öte; yani çok fazla görüntülenme almak, sosyal mecralarda yaptığımız paylaşımlarımıza çok fazla

<sup>8</sup> https://en.wikipedia.org/wiki/Paul\_D.\_MacLean

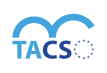

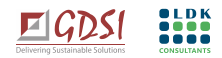

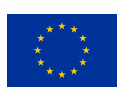

tıklanma olmasından ziyade bizi takip eden kitlelerin sadakati ve onlarla kurduğumuz etkileşim çok daha kıymetlidir. Değişimi yaratan şey de aslında bu güvenin sağlanmasıdır. Önemli olan kitle ile güven bağı oluşması ve onun üzerinden de ikna yaratılmasıdır. Elbette bu süreçleri "**Etik İlke ve Değerler"** <sup>9</sup> çerçevesinde uygulamamız da önemlidir. Lakin neyin gerçek olduğu tartışmalı olsa dahi, neyin doğru olduğu tartışmalı değildir. **Tarafsız olmak, insani perspektifi unutmamak, şeffaf** ve **bağımsız olmak**; bunların hepsi güven sağlayan ve etkileşimi artıran unsurlardır**.**

Sadakati sağlayabilmek için hedef kitlemizi iyi tanımanın yanı sıra, bireylerin kullanım alışkanlıkları hakkında bilgi sahibi olmak da planlamalarımız için gerçekçi bir zemin hazırlayacaktır. Medya ve sivil toplum örgütleri her ne kadar farklı sektörler olsa da nihayetinde öznesi insandır. Bu bağlamda haber medyasının kullanıcı türlerine göz atacak olursak bize bireylerin kullanım alışkanlıklarına ilişkin önemli ölçüde fikir verecektir.

### **Haber medyasının üç kullanıcı türü<sup>10</sup>:**

Gelip geçici kullanıcılar (*Casual users)* (%35) günde bir kereden daha az içerik tüketir. Günlük özetçiler (Daily briefers) (%48) günde 1-5 kezlik tüketimiyle habere oldukça ilgilidir. Haber tutkunları (New lovers) (%17) ise içeriklere günde 5 kereden fazla ulaşır.

Kitlemizle güven tesisi oluşturmak için "**Etik Gazetecilik İlkeleri**" <sup>11</sup> de yine bize iyi bir çerçeve sunmaktadır. Bu ilkeler;

- 1. **Gerçeklilik ve doğruluk**; doğru veri toplamalı ve doğru analiz edilmeli.
- 2. **Bağımsızlık**; bağımsızlığımızı vurgulamalıyız ki güven kazanalım.
- 3. **Hakkaniyet ve tarafsızlık**; verileri toplarken her daim adil olmak.
- 4. **İnsani yaklaşım;** verilere insan gözüyle bakmak ve insanın okuyacağını bilerek hazırlamak.
- 5. **Şeffaflık;** nasıl yaptığımızı, yöntemimizi de anlatmamız önemli. *(Bu madde bağımsızlık ve tarafsızlık maddelerini de desteklemekte.*

# <span id="page-11-0"></span>**İNSANLAR NEYDEN VE NİYE ETKİLENİR? <sup>12</sup>**

Her birimizin içerik üreticisi olduğu günümüzde çok fazla da veri üretiliyor. Bu sebeple de ilgi çekici olanı bulmak ve sunmak önem kazanıyor. "**Gazeteciliğin Unsurları"**<sup>13</sup> adlı kitapta gazetecilerin kayda değer ve ilgici çekici olanı güncel konularla alakalı bir şekilde sunmasına da değinilmiştir. Bu bağlamda sivil toplum

<sup>&</sup>lt;sup>11</sup> https://journo.com.tr/gazetecilik-ilkeleri<br>  $\frac{^{12}$  <https://hbr.org/2020/08/strengthen-your-ability-to-influence-people><br>  $\frac{^{13}$  Bill Kovach ve Tom Rosenstiel (2014)

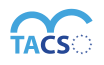

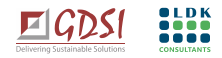

<sup>9</sup> Etik ilke ve değerlere rehberin devamında detaylı olarak değinilmektedir.

<sup>&</sup>lt;sup>0</sup> Reuters Enstitüsü Dijital Haber Raporu 2016 https://reute

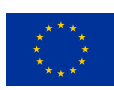

olarak öncelikli amacımızın ilgi çekmenin de ötesinde etki yaratmak olması sebebiyle; insanların "neyden?" etkileneceğine kısa bir göz atalım.

- **Faaliyetten;** yaptığınız işten etkilenirler.
- **Dönüşümden/değişimden** etkilenirler.

O halde verileri toplarken, analiz ederken ve sunarken bu kapsamda planlama yapmak fayda sağlayacaktır. Kısacası, kitlemizi etkileyebilmek için elimizdeki verilerle oluşturduğumuz faaliyetlerimizi, yarattığı değişimi ve dönüşümü en etkili şekilde anlatmak önemlidir.

İkna yolundaki temel adımlar; "Ne yaptığınız" ve "Neyi değiştirdiğinizdir".

Bütün bunların yanı sıra, çalışma alanımızdaki topluluklarla yakın bağ/**ilişki kurmamız** da gerekir. Bu da onları **dinlemek** ile başlar. Bu süreç verilerimizi toplarken de sürekli göz önünde bulundurmamız gereken bir konudur. Lakin hedef kitlemizi dinleyerek oluşturduğumuz veriler çok kıymetlidir. Bu iki adım ile kazanılan güven olmadan, savunu faaliyetlerimizde veriye dayalı içeriksel ürünlerin ikna edici bir etkisi de olmaz. Bunun yanı sıra sadece "dışarıdakiler" değil, içerideki paydaşlarımız (*ekibimiz)* üzerindeki etkimiz de kritik önemdedir. Yani ekip üyelerinin işe ve birbirlerine **adanmışlığı** ile birlikte, **örnek teşkil** ederek liderlik etmeleri savunu faaliyetinin etkinliğini de artırır.

**Özetle;** dikkat çekmeliyiz çünkü çok fazla içerik var ve kitlenin vakti de sınırlı. Bir yandan da kitle ile etkileşim yaratmalı, paylaştıklarımıza angaje olmalarını sağlamalıyız. Ve en önemlisi hedef kitlemize vaat ettiğimiz çalışmalarla güven oluşturmalı, bağ kurmalı ve bu katılımcı süreci geliştirerek devam etmeliyiz. **Sosyal etki/değişim yaratmak ancak bu adımlardan sonra mümkün olabilecektir.**

# <span id="page-12-1"></span><span id="page-12-0"></span>**ETKİLEŞİMİN TEMEL BELİRLEYİCİLERİ:**

### **BAŞLIK**

Başlık oldukça kritiktir. Araştırmaların çoğu on kişiden dokuzunun sadece başlığı ve başlangıç cümlesini (*birinci paragraf)* okuduğunu söylüyor.

Başlıkta;

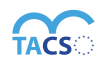

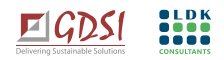

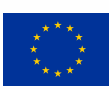

- Uzunluk önemli değildir; içerik önemlidir. Ancak unutulmamalıdır ki; **bir içerik hak ettiği uzunlukta olmalıdır.** Hak ettiğinden fazla olduğunda veya az olduğunda değerini kaybeder. Kısacası; mesaj ne kadar gerektiriyorsa o kadar olmalıdır.
- Kullanışlı olmalıdır; insanların hayatında bir fark yaratıyorsa o içerik çok daha fazla etkileşim yaratır.
- Özgün olmalıdır; başka yerlerde aynı içerik varsa sizin içeriğinizin bir değeri yoktur. Herkesin bildiği bir şeyi söylüyorsa değer katmaz.
- İnsanlara kendisini akıllı hissettirmek katma değer sağlar.
- Aciliyet hissi verilmesi daha çok okunmasını sağlar.
	- $\Box$  Ancak okuyucu yanıltmamak daha önemlidir; dikkati kazanırken güveni kaybetmemek lazım.
- Ultra belirgin içerikler direkt konuyla ilgili kitleye ulaşılır; içerik hakkını verir.
- Başlık telgraf mesajı gibidir. Genellikle başlıklarda ilk olarak konuyu anlatmak isteriz ancak başlıkta tüm konu söylenmemelidir.
- İşe yarar, özgün ve spesifik başlıklar hazırlanmalıdır.
- Genellemelerden ve kavramsallaştırmalardan kaçınmalıdır.

⚡︎ Başlıklar üzerine Buzzsumo'nun 100 milyon içerik üzerinde yaptığı araştırmayı **[buradan](https://buzzsumo.com/blog/most-shared-headlines-study/)** inceleyebilirsiniz.

**Tüm bu süreçleri kurgularken kamuoyu ile iletişimde olduğunuzu unutmayın!**

# <span id="page-13-0"></span>**SEO (ARAMA MOTORU OPTİMİZASYONU)**

Arama motorlarında üst sıralarda çıkmak önemlidir. Bu sebeple de içeriklerin arama motoru optimizasyonuna uygun bir şekilde kurgulanması gerekir. Birçok arama motoru mevcuttur ve farklı algoritmaları vardır. Arama motorlarının algoritmalarını incelemeniz ve bilgi edinmeniz planlamalarınız için faydalı olacaktır.

Okuyucular sizleri farklı kaynaklardan bulur**.** Bazıları arama motorları aracılığı ile, bazıları sosyal medya platformlarından sitenize gider. Bazıları ise tarayıcılarının adres çubuklarına direkt adresinizi yazarak ulaşır. En önemlisi sabit kitlenizin oluşması ve size doğrudan gelmesini sağlamaktır. Bu da çalışmalarınızın

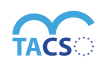

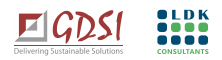

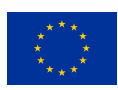

(*Örneğin hazırladığınız bir rapor)* katma değer yaratan içerikler ve ilginç başlıklarla sunulması ile gerçekleşir. İçeriğinizi maksimum yaygınlaştırmak için bütün bunları göz önüne alarak çok boyutlu bir planlama yapmamız gerekmektedir. İçeriklerinizin çok fazla okunmasını, izlenmesini, görüntülenmesini istiyorsanız arama motorları listelerinde daha üste çıkmasını sağlamalısınız. Lakin bu da yine içeriklerinizin çok fazla okunup, görüntülenmesi ile mümkün olacaktır.

### **Etkileşimi artıracak içerikler hazırlamak önemlidir!**

Örneğin, yayımlayacağınız bir raporun tanıtımını öncelikle 10 saniyelik bir tanıtım videosu ile sosyal medya kanallarınızdan paylaşırsanız rapora izleyicinin dikkatini çekebilir ve incelemek üzere web sitenize erişmelerini sağlayabilirsiniz.

# **İÇERİĞİNİZİ PLANLARKEN:**

Her birimizin içerik üretici olduğu günümüzde çok fazla veri üretildiği ve adeta bir içerik okyanusunda olduğumuzdan bahsetmiştik. Peki biz bu içerik okyanusunda kitlemiz için nasıl farklılaşacağız? Fark edilebilir olmak için onlara ne sunacağız? Birazda içeriklerimizin yapısına değinelim. İki farklı içerik türünden bahsedebiliriz, "**iten"** ve **"çeken";** yani ittirdiğimiz ve çektiğimiz içerikler**. Çeken içerik;** okurun bize gelmesini beklediğimiz, onları çektiğimiz içeriklerdir. **İten içerikler** ise; bizim okura gidiyor olduğumuz içeriklerdir.

### ⚡︎ **Örneğin;**

Elektronik bültenler: Gönderimi yaptığımızda direkt olarak kitlemizin posta kutularına düşer. İttirdiğimiz içerikler açısından elektronik bültenler önemli mecralardan biridir. Mobil uygulamalar üzerinden gönderilen SMS'leri de yine ittirdiğimiz içeriklere örnek verebiliriz.

Hazırladığımız içeriğin kitlemize hangi yöntemle ulaşacağına karar vermeden önce, koşulları kitleye ve diğer tüm değişkenlere göre detaylıca değerlendirmeliyiz. İçeriklerle ilgili geri bildirimleri ve özellikle

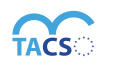

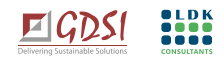

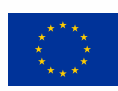

bizleri eleştirenleri dinlemeye özen göstermeliyiz. İçeriklerimize dair geri bildirimleri direkt olarak hedef kitlemizden dinlemek bizlere önemli bir iç görü sağlayacaktır.

### ⚡︎ **Örneğin;**

2008 yılında Kenya'da kurulan ve kâr amacı gütmeyen teknoloji şirketi Ushaidi, açık kaynak kodlu yazılımlarla demokratik süreçlere katkıda bulunmaya başladı. Kenya'nın tartışmalı seçimleri sonrasındaki şiddet olaylarının raporlanmasını sağlayan mobil uygulaması ödüller kazandı. Birlemiş Milletler de Haiti depremi sonrası insani çalışmalarında Ushahidi'nin kitle haritalama uygulamasını kullandı. Kadınlara yönelik cinsel saldırılara karşı bir başka veri temelli uygulaması da dünya çapında kullanılıyor. **Kullanıcı geri bildirimleriyle sürekli geliştirilen uygulamalar yapan** Ushaidi, periferik bir ülkede birkaç sivil toplum aktivistinin teknolojiyi kullanarak küresel bir etkiyi nasıl yaratabileceğine güzel bir örnektir.

☆ **Kitleniz ile içeriklerinizi paylaşırken aynı zamanda veri de toplayabilirsiniz.**

Örneğin göndereceğiniz bir elektronik posta veya e-bülten içinde bir veya birkaç\* soru sorarak kısa bir anket yapabilirsiniz. Herhangi bir adrese gitmeleri gerekmeden, halihazırda iletişimde olduğunuz bir kitle olduğu için ankete ulaşırken yolda kaybolma riski/olasılığı da olmayacaktır.

*\*Kitleyi kaçırmamak ve kısıtlı zamanını verimli kullanmak açısından soruların az olmasında fayda olacaktır.*

 **Hedef kitleyi anlamaya özen gösterin, ilgi ve hassasiyetlerine göre paylaşımlarınızı düzenleyin.**

# ☆ **ARAMA MOTORLARI İÇİN BİRKAÇ İPUCU** ☆

o İçeriğin uzun olması önemlidir.

### ⚡︎ **Örneğin;**

Google aramalarda 900 kelimeyi aşan içerikleri ön plana çıkıyor. Ancak elbette içeriğin nasıl formatlandığına da dikkat edilmesi gerekmektedir. Bunun için nelere dikkat edilmesi gerektiğine göz atacak olursak; sözcüklerin çok uzun olmaması, cümlelerin mümkünse sekiz kelimeyi geçmemesi idealdir. Paragraflar mümkünse parçalar halinde, ideal olarak üçer cümleden oluşabilir. Metnin ara başlıklara

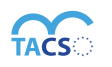

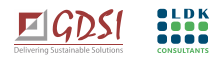

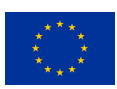

ayrılması, aralara görsel ve videolar eklenmesi sizi yine SOE'da (Arama motoru optimizasyonu) ön plana çıkaracaktır. Anahtar sözcükler başlıkta ve spotta yer almalı, metin içinde de abartıya kaçmadan yeterince sık olarak geçmelidir.

- o **[Flesch Kincaid Okuma Testinde](https://support.microsoft.com/tr-tr/office/belgenizin-okunabilirlik-ve-düzey-istatistiklerini-alma-85b4969e-e80a-4777-8dd3-f7fc3c8b3fd2)** yüksek skorlar 20 sözcüğü geçmeyen kısa cümlelerle alınabiliyor. Hatta sözcüklerin iki heceyi geçmemesi tercih ediliyor.
- o Paragraflar kısa tutulmalı ve ara başlıklar eklenebilir.
- o Cümle başlarında akıcılığı güçlendiren bağlaçlar kullanılabilir. (Bu yüzden… gibi)
- o Arka arkaya gelen cümleler aynı sözcükle başlamaması idealdir.
- o Edilgen ifadeler mesajı bulanıklaştırır, cümleyle okur arasına mesafe koyar.

### **Sosyal platformlar**

- o Durdurma gücü önemlidir. İlk birkaç saniyenin çok çarpıcı olması gerekir.
- o Sosyal platformlarda sosyal sermaye; paylaşma duygusu yaratmak önemlidir. ("*Bunu paylaşırsan kendini iyi hissedeceksin veya bilinçli olduğunu gösterirsin" duygusu gibi.)*
- o Sorun çözmek sosyal medyada önemlidir. Sorunu çözüyorsa, bilinmeyen bir bilgiyi ortaya koyuyorsa daha çok paylaşılır.
- o Hikâye anlatmak dikkat çeker. Büyük kalabalıklara dair genel bir şey söylediğinizdeki etkiye nazaran tek bir kişinin hikâyesi çok daha fazla dikkat çeker.

 $\Box$ Hikâye anlatırken çekiciliğine de çok kapılmamaya, sınırları iyi belirlemeye özen göstermekte fayda vardır. Olgulara fazla bağlanmamak ve aşırı sıkıcı içerikler ortaya koymamak; yani aradaki yolu bulmak önemlidir.

- o Uzun içerikler daha fazla paylaşılıyor.
- o En az bir görsele sahip içerikler daha fazla paylaşılıyor.
- o Duygulara seslenmek önemlidir. Hayranlıkla karışık şaşkınlık yaratan, kahkaha attıran içerikler en çok paylaşılanlar arasında yer alıyor.
- o Format olarak en çok paylaşılanlar; listeler, infografikler.

Bunun yanı sıra her bir sosyal medya platformunun kurallarına, algoritmasına uygun, etkileşimi artıracak şekilde içerik hazırlamak da önemlidir. Sosyal medya platformlarının da birbirleri arasında farklar vardır. Bir içerik ürettiğinizde hepsi için uygun olmayabilir. Her kanalın farklı algoritması vardır veya bazılarının algoritması yoktur. Bu sebeple her bir sosyal medya kanalına göre de içeriğin formatlanması

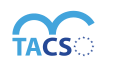

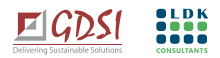

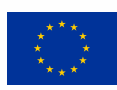

gerekmektedir. Örneğin, Twitter için ürettiğiniz içeriği yayımladığınızda sizi takip eden herkes ile paylaşılır. Twitter algoritmik bir derleme yapmaz. Bunun yanı sıra Facebook'un bir algoritması vardır. Paylaşımınız beğenilmeye devam ediyorsa kitlesi de artar. Dolayısı ile paylaşımınızın etkin olabilmesi için bu detayları göz önüne alarak içerik üretmeniz gerekecektir.

Her bir platform için o platformun gereklerine uygun olarak, etkileşimi artıracak şekilde içeriği yeniden formatlamak önemlidir.

☆ **Sosyal medya paylaşımlarınız için ipuçları** ☆

- o İnsanların duygularına yönelik ve mümkün olduğunca pozitif şeyler paylaşın.
- o Uygun bir konu ise nükteli bir dilde sunabilirsiniz. (Özellikle gençleri çekmek için)
- o Mümkünse her içerikte çalışmanızla ilgili bir görsel de olsun.
- o "Nasıl yapılır?", "Neden?" gibi içerikleriniz varsa mutlaka düzenli olarak paylaşın. Bu içerikler çok fazla okunan içeriklerdir.
- o Merak uyandırın; ilk bakışta 10-15'sn de dikkatini izleyemeye devam etmesini sağlayın.
- o Hedef kitleniz ile etkileşime girmek için platformların aktif saatlerini **<sup>14</sup>** inceleyin;

Doğru zamanda paylaşım yapmak çok önemlidir. Sosyal medyada yapacağınız paylaşımlara dair planlamanızı bu kapsamda yapabilmek için **[platformlardaki en aktif saatlere](https://journo.com.tr/sosyal-medya-en-iyi-paylasim-saati)** dair bir ön araştırma yapmanız faydalı olacaktır. Ayrıca kullandığınız araçların "istatistik" bölümlerinde takipçilerinizin en yoğun bulunduğu saatleri de incelemeniz, kitlenizin alışkanlıklarını tespit etmenize ve de bu doğrultuda planlama yapmanıza yarayacaktır.

# **VERİ TOPLAMADA TEMEL YÖNTEM VE ARAÇLAR**

<span id="page-17-1"></span><span id="page-17-0"></span>**VERİ TOPLAMAYA BAŞLAMADAN ÖNCE;**

<sup>1</sup> https://journo.com.tr/sosyal-medya-en-iyi-paylasim

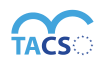

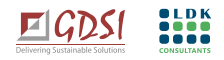

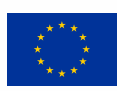

Çok fazla içerik üretildiğinden ve dolaşımda olduklarından bahsetmiştik. Araştırmalar; insanların kendilerine çeşitli kanallarla sunulan her bir içerikte çoğunlukla aklında tek bir şey kaldığını söylüyor.

**Peki sizin insanların aklında kalmasını istediğiniz, o içeriği unutulmaz hale getirecek ana öğeniz ne?**

Veri toplamaya başlarken ilk başta bu soru ile düşünmeye başlamamız iyi bir zemin oluşturmamızı sağlayacaktır. Veri toplarken, yani daha ilk aşamalarda verinin içerisindeki örüntüleri görmek son derece önemlidir. Verilerin sayısal olarak ne olduklarından ziyade içine oturduğu bağlamı okuyabilmek geniş bir perspektiften bakmamızı sağlayacaktır. Bu sebeple veriyi toplamak ve analiz etmek bütünlüklü bir bakış açısı gerektirir.

# <span id="page-18-0"></span>**VERİYİ NASIL TOPLARIZ?**

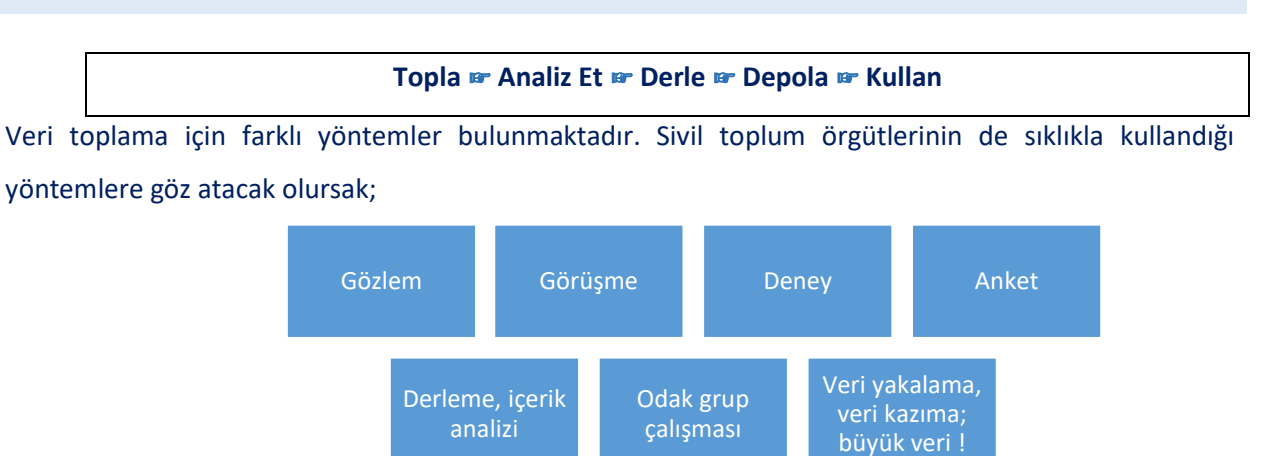

☆ Veri sadece sayısal; yani nicel değildir. Veri toplarken geniş bir perspektiften bakmak sizlere fayda sağlayacaktır. Örneğin hava kirliliği ile ilgili kullanabileceğiniz etkili görseller de destekleyici verilerdir.

Temel düzeyde veri toplarken en önemli aracımız **arama motorlarıdır.** Arama motorları bizlere farklı konulara dair genel bilgiyi çok net verir. Ulaşmak istediğimiz kanallar için de çoğunlukla arama

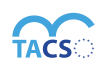

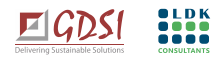

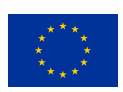

motorlarını kullanırız. Yapılan araştırmalarda**<sup>15</sup>** arama motoru pazarını ağırlıklı olarak Google'in kapladığı görülmektedir. **(Şekil 4)**

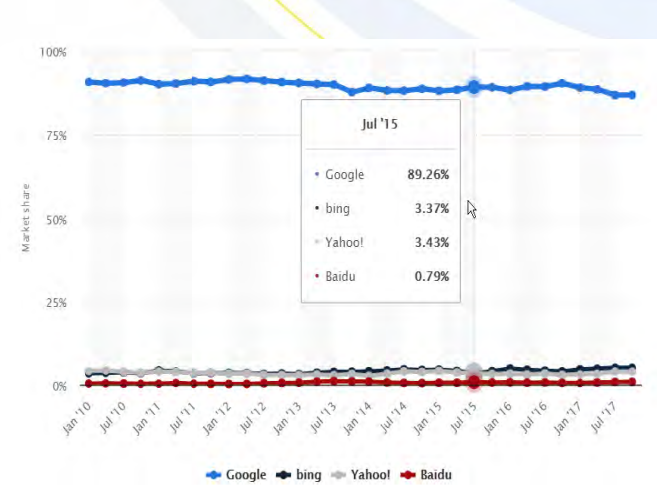

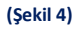

Google aramalarının kullanış pratiklerimize göre çok fazla hizmet sağlayabileceğini unutmamalıyız. Yani Google'ı sadece arama motoru değil bir kaynak olarak da görürsek, aslında internet sitelerinin her türlü bilginin aktif olduğu bir veri bütünü olduğunu da görürüz.

Google basit bir arama motorundan ziyade birçok arama parametresi olan daha efektif kullanabileceğiniz bir araçtır.

# <span id="page-19-0"></span>**VERİ TOPLAMAK İÇİN BASİT ADIMLAR;**

**I. Veri toplarken önce kendinizden başlayın; "Kitleniz kim? Ne istiyor? Onları nereye götüreceksiniz?"**

Öncelikle çeşitli sorular belirleyerek derinlemesine araştırmalar yapmak önemlidir. Örneğin; hangi mesajınız nasıl bir etki yaratıyor? Kullanıcılardan nasıl etkileşim alıyor? İnternet sitenizin verilerini nerede bulunduruyorsanız (*Google Analyics/analitik, Yandex Metrika ile de entegre olabilir siteniz*)

<sup>15</sup> <https://www.statista.com/statistics/216573/worldwide-market-share-of-search-engines/>

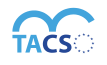

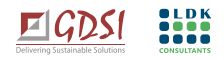

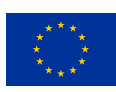

öncelikle kendi internet site verilerinizi inceleyin. Detaylı analizler çıkartın. Internet sitenizle ilgili koyduğunuz hedeflerin gerçekleşme oranlarını gözden geçirin. Kısacası, önce kendi kitlenizi anlamak üzere; nerede ve nasıl etkileşime geçtiklerini kapsamlı bir şekilde incelemek için kendi sitenizi analiz etmekle başlatın.

⚡︎ Google analitik ile internet sitenize dair kısa bir inceleme yapmak isterseniz. Aşağıda da **(Şekil 5)** detaylı bir şekilde göreceğiniz üzere; "toplam oturum" kısmını incelediğimizde sadece kullanıcı sayısına dair veriyi vermediğini görebiliyoruz. Buradaki veri aynı zamanda internet sitemizi kaç kez ziyaret ettiklerini de söylüyor. Önemli olanın; daha fazla insanın daha sık gelmesi olduğundan bahsetmiştik. Peki bu doğrultuda bu tabloda başka neler görebiliriz? Kullanıcıların nereden geldiklerini kanallar bazında da görebiliriz. Örneğin; arama motorlarından gelenler, reklamla aracılığı ile gelenler, doğrudan siteye gelenler, elektronik posta ve mobil bildirim aracılığı ile gelenler gibi. Kısacası buradaki veriler internet sitemizin kullanıcılarına dair bize birçok fikir verecektir. Bunun yanı sıra kullandığınız tüm uygulamaların (*Facebook, Instagram vb.)* kendi analitik bölümlerini de analiz etmeniz size hedef kitlenize geniş bir perspektif ile bakış açısı sağlayacaktır.

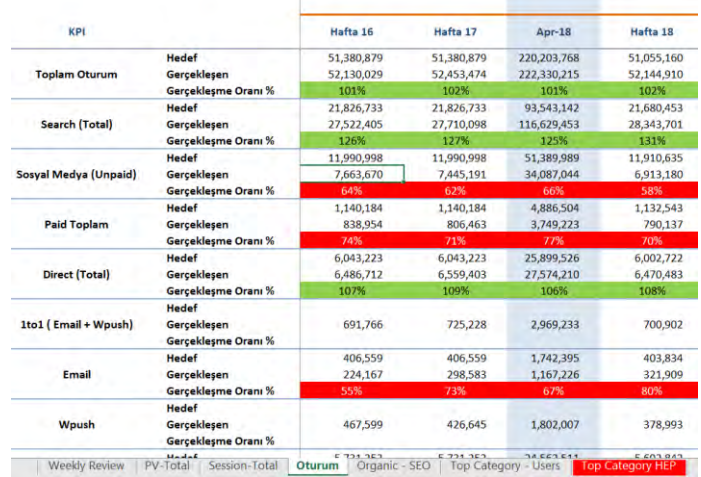

 **(Şekil 5)-**İnternet sitesinin Google Analitik ile analiz edilmesi.

# <span id="page-20-0"></span>**ANALİZ YAPARKEN FAYDALANABİLECEĞİMİZ BİRKAÇ ARAÇ;**

**İlgili siteye giderek aracı incelemek için üzerine tıklayınız.**

**[Google Analytics:](https://analytics.google.com/analytics/web/provision/#/provision)** İnternet sitenizin dijital trafik raporunu detaylı olarak inceleyebilirsiniz. Facebook,

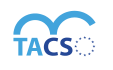

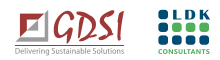

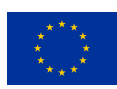

Twitter ve diğer birçok sosyal medya platformunun, dâhili "analitik" araçlarından, detaylı kullanıcı verilerini alabilirsiniz.

**[Realtime Content Insights](https://realtime-content-insights.appspot.com/) :** Google'in gerçek zamanlı içerik performansını gösteren bir araçtır. İnceleme yapıldığı anda hangi içerik ve sayfaların görüneceği, anlık olarak sayfada kaç kişi olduğu, gelip geçici mi, yoksa sadık okurlar mı olduklarına dair sorularınıza cevap bulabilirsiniz. Aracın ayrıca kolayca görselleştirme yapan panelleri de mevcuttur.

**[Google Trends:](https://trends.google.com/trends/?geo=TR)** Dünya ve Türkiye'deki trend olan başlıkları görüntüleyebilirsiniz.

# **□En çok yapılan aramaları değil. Trend olanları!**

⚡︎ Google Trends ile alanınıza dair trendleri inceleyebilirsiniz. Ekranı açtığınızda sağ üst köşeden Türkiye'yi seçip alanınıza dair yaptığınız aramalara ilişkin kısa bir analiz yapabilirsiniz. Araç aramaları semantik olarak da gösterir. Farklı zaman aralıklarına dair arama imkânı sunar. Ayrıca son 24 saat içinde ani artış gösteren/ivmesi yüksek olan aramaları da gösterir.

**Toplumun nabzını tutmak için bu analizleri yapmanız faydalı olacaktır.**

# **İnsanlar gerçekten ne istiyor?**

Bireysel veya kurumsal olarak sosyal medya kanallarında kendi markalarımızı yaratıyoruz. Ancak bu mecralar daha ziyade yankı odaları gibi olup, kullanıcıların çoğunluğu genellikle kendi gibi düşünen insanlarla etkileşim halindedir. Oysaki Google aramaları çok daha gerçektir. Örneğin Google Trends ile ulaştığımız veriler "**İnsanlar gerçekten ne istiyor**?" hakkında bize bir fikir verebilir. Bu aramalar daha ziyade kamusal değer taşır. Google Trends aramaları bu gerçek verilere ulaşabilmek için birçok veri noktasından yalnızca bir tanesidir!

⚡ Çalıştığınız alanla ilgili içerik üretirken aynı zamanda alanın eksiklerine dair de bilgi sahibi olmanız önemlidir. Bilgi sahibi olarak bu kapsamda içerikler üretebilir, arama motorlarında var olan kaynakları düzenleyebilir, düzeltilmesi için baskı uygulayabilirsiniz.

Örneğin, Google'da bu düzenlemeleri yapabilirsiniz. Google'ın "[Düzenleme öner](https://support.google.com/docs/answer/6033474?co=GENIE.Platform%3DAndroid&hl=tr)" kısmından düzenlenmesini talep ettiğiniz içerik için yorumlarınızı girebilirsiniz.

Google'da doküman düzenlemek için daha detaylı bilgi almak için **[burayı](https://support.google.com/docs/answer/6033474?co=GENIE.Platform%3DAndroid&hl=tr)** inceleyebilirsiniz.

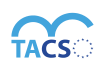

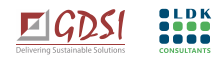

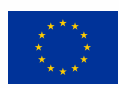

**[Google Advanced Search:](https://www.google.com/advanced_search)** Yukarıda bahsedilen arama parametrelerinin kullanımı konusunda alışkanlığınız yok ise veya bu parametreler arama sırasında aklınıza gelmiyor ya da bilmiyorsanız, şu ana kadar bahsedilen parametrelerin de olduğu ve aramanızı dilediğiniz gibi kişiselleştirmeniz için işinizi kolaylaştıran bir ara yüz olarak Google Advanced Search'ü kullanabilirsiniz. Bu arayüz sizin aramalarınızı kolaylaştırmak veya derinleştirmek için olanaklar sağlar. Kullanım için **[burayı](https://support.google.com/websearch/answer/35890)** inceleyebilirsiniz.

**[Hot Searches](https://trends.google.com/trends/hottrends/visualize?pn=p24) :** Bu araç ile anlık olarak yeni yapılan tüm aramaları izleyebilirsiniz. Toplumla ilgili bir tür alarm verir. Ana ekrandan arama yaptığınız ülkeyi seçebilirsiniz.

**[Tweetdeck:](https://tweetdeck.twitter.com/)** Twitter hesabınızı yönetebileceğiniz bir araç. Kendi çalışma alanınızda belli anahtar kelimelerin takip edilmesi için listeler üzerinden takip yapabilirsiniz. Belli bir alanda izleme yapmak için uygun bir araçtır.

**[SimilarWeb:](http://www.similarweb.com/)** Aynı alanda çalışma yapan paydaşlarınıza dair analiz yapmak için bu aracı kullanabilirsiniz. Alanınızda çalışan diğer kurum/kuruluşların içerik ve sayfa performansları ile kendinizinkini karşılaştırabilirsiniz. İçeriklerinizi geliştirmeniz, sektördeki ihtiyaçları daha iyi görebilmeniz için bir fırsat yakalayabilirsiniz.

**[Neilpatel:](https://app.neilpatel.com/en/traffic_analyzer/overview?lang=tr&locId=2792&domain=tema.org.tr)** İnternet sayfanıza nerelerden link verildiğini tespit edebileceğiniz bir araç. Tolls (araçlar) bölümünde "Crome" eklentisi de vardır.

⚡︎ **Örneğin;** Referans bir içerik ürettiniz ve birileri size farklı internet siteleri üzerinden link veriyor. Bu siteleri tespit edebilirsiniz.

**[Crowdtange:](https://www.crowdtangle.com/)** Facebook'un sahip olduğu, sosyal medyada ne olduğunu takip, analiz edebileceğiniz ve raporlama yapabileceğiniz bir araçtır. İçeriklerinizin Facebook, Twitter ve Instagram'da ne kadar paylaşıldığını ve kaç kişiye eriştiğini görebilirsiniz.

⚡︎ **Google Sheet üzerinden veri toplamak:** Veri toplanması çok zor olan çalışma alanlarında, mahremiyet gerektiren konularda veya anketörlere çeşitli sebeplerden ötürü doğru bilgi verilmeyeceğini düşündüğünüz durumlarda kullanabileceğiniz bir yöntem olabilir. Veri toplamak üzere hazırladığınız

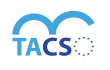

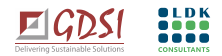

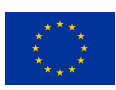

Google Sheet tablolarını ilgili kişilerle paylaşıp anonim olarak tabloya verilerin girilmesini sağlayabilir ve daha sonra elinizdeki verileri analiz edebilirsiniz. Kontrollü olabilmesi için küçük gruplarla yapılması önerilir.

Kısacası, öncelikle kendi verilerinizi ve kitlenizi analiz etmeniz önemlidir. Bu analizlerden sadık kitlenizin alışkanlıklarını tespit edebilir, planlamalarınızı bu kapsamda yapabilirsiniz. Daha önce de belirttiğimiz üzere kitlenin hacmi değil, onlarla kurduğumuz etkileşim önemlidir. Dolayısı ile sadık kitlemizi çok iyi tanıyarak, ihtiyaçlarını ve kullanım alışkanlıklarına hâkim olmamız önemlidir.

En değerli iç görü de yine sadık kitlemizden gelir. Bu bağlamda onlara "gerçekten ne istedikleri" sormak, geri bildirim almak ve bu kapsamda içeriğimizi iyileştirmek ve eyleme dönüştürmek faydalı olacaktır.

# **II. İkinci adım; dışarıya doğru devam ederek nabız tutun. Bizim hakkımızda ne biliyorlar? Ne düşünüyorlar?**

Hedef kitlemizin bizim hakkımızda ne bildiğini ne düşündüğü (*yorumlarından analiz ederek tespit ettiğimiz)* bilmek önemlidir. Basit araştırmalarla bu verilere kolayca ulaşabilir, analiz edebilirsiniz. Örneğin "Google aramaları" bu verileri toplamak için yine önemli yöntemlerden biridir. Öncelikle Google arama motorunda kendi alanınızdaki olası aramalara dair tarama yaparak başlayabilirsiniz. Bu aramaları Google'ın nasıl tamamladığını, yani iç görüyü net bir şekilde gözlemleyebilirsiniz. Elbette bu çalışmaları çeşitli yine araştırma yöntemleri ile de desteklemek de önemlidir. (*Birebir görüşmeler, anketler vb.).* Tespit ettiğiniz bu aramaların, "Neden" arandıklarına dair yorumlamalarınız çalışmanız için önemli bir öngörü oluşturacaktır.

### ⚡︎ **Örneğin;**

"Kadına şiddet" konusunda bir çalışma yapıyorsunuz. Google arama motoruna "kadına şiddet" yazdığınızda aramayı Google'ın otomatik olarak nasıl tamamlandığını inceleyin **(Şekil 6).** Bu bilgi size güncel olarak bu konuda nelerin arandığına dair fikir verecektir.

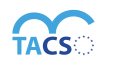

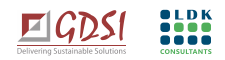

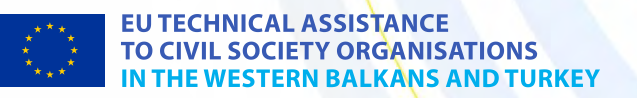

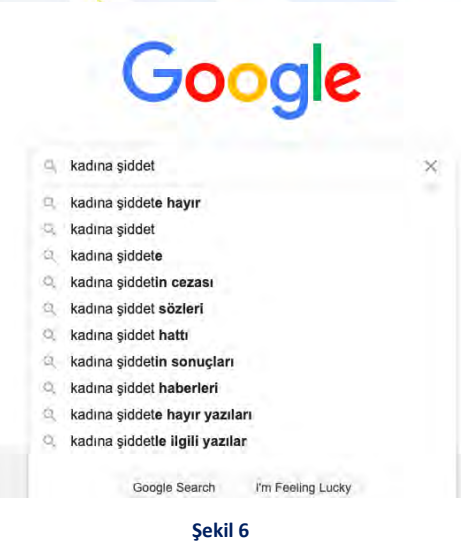

Bu kısa incelemenin devamı niteliğince yine **Google [Trends,](https://trends.google.com/trends/) Hot [Searches](https://trends.google.com/trends/hottrends/visualize?pn=p24) , [Tweetdeck,](https://tweetdeck.twitter.com/) [Twitterfall](https://twitterfall.com/)** araçlarını da kullanarak incelemenize devam edebilirsiniz.

✷ Dijitaldeki araştırmalarınızın yanı sıra kitlenizle derinlemesine; birebir görüşmeler de yapmaya özen gösterin. Dijital bilgilerin fiziksel temasla tamamlanması incelemenize her zaman değer kadar. Eğer derinlemesine görüşme teknikleri konusunda bilgi sahibi değilseniz mutlaka bir uzmandan destek almaya çalışın. Derinlemesine görüşmelerde bilgi toplarken bilgi topladığınız hedef kitleyi incitmemek ve toplanan verilerin ne şekilde paylaşılacağının etik çerçevesi önemlidir. Doğal olarak bazı kişisel ve özel bilgilerin gizli tutulması gerekecektir. Bu noktada bir uzman desteği önemli olacaktır.

### **III. Hazır veri kaynaklarını kontrol edin;**

Toplamak istediğiniz veriler halihazırda toplanmış olabilir. Daha önceden toplanmış bir veriyi kullanacaksanız, öncesinde mutlaka güncel olup olmadığını kontrol edin.

Hazır verilere ulaşmak için önemli bir kaynak olan **Türkiye İstatistik Kurumundan (TUIK)**'dan resmi istatistiklere dair aramalara ulaşabilirsiniz;

**[Resmi İstatistik Portalı](http://www.resmiistatistik.gov.tr/) [İstatistik Veri Portalı](https://data.tuik.gov.tr/Home/Index)**

Bunun yanı sıra çalışma alanınızla ilgili farklı kaynaklara da ulaşabilirsiniz.

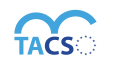

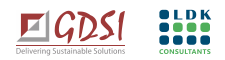

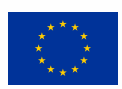

⚡︎ **Örneğin,** orman yangılarına ilişkin bir çalışma yapıyorsunuz ve resmi verilere ihtiyacınız var. Orman Genel Müdürlüğünün internet sitesinde bulunan "**[Orman Yangınları"](https://cbs.ogm.gov.tr/yangin/)** bölümünden faydalanarak veri toplayabilirsiniz. Kısacası, diğer ihtiyaç duyduğunuz kaynaklar için de ilgili internet sitelerini incelemeniz tavsiye edilir.

# <span id="page-25-0"></span>**ULUSLARARASI VERİ TABANLARI:**

**[Wikidata;](https://www.wikidata.org/)** ham/meta veri sitesidir. Yapılandırılmış bir şekilde tüm verileri alabilirsiniz. Site sürekli güncellenmektedir. Ancak sitenin kitlesel olarak hazırlandığı\* unutulmamalıdır. Bu sebeple kaynak olarak kullanılması çok tavsiye edilmese de (*raporlamalarda vb.)* konuyla ilgili gösterilen diğer kaynakların incelenmesi de faydalı olacaktır.

**\*** Kitlesel olarak hazırlanan site metinlerini düzenleyebilmenize de imkân sunan bir platformdur. Sizler de çalışma alanınızla ilgili olarak sitede verilen bilgileri yeniden düzenleyebilirsiniz. Wikidata'da yeniden düzenleme yapabilmek için okuma önerisi; **[How to edit wikidata](https://upload.wikimedia.org/wikipedia/commons/9/94/How_to_Edit_Wikidata.pdf)** (*Wikidata yeniden nasıl düzenlenebilir*)

### **Diğerleri:**

- o **[Google Dataset Search](https://datasetsearch.research.google.com/)**
- o **[AB Açık Veri Portalı](https://data.europa.eu/euodp/en/home)**
- o **[World Bank](https://data.worldbank.org/)**
- o **[World Health Organization](http://www.who.int/research/en/)**
- o **[United Nations](http://data.un.org/)**
- o **[Population Reference Bureau](http://www.prb.org/)**
- o **[UNICEF Data](http://data.unicef.org/)**
- o **[Facebook Open Data Tools](https://dataforgood.fb.com/)**
- o **[UN Comptrade Database](http://comtrade.un.org/db/)**
- o **[Stockholm International Peace Research Institute](http://www.sipri.org/)**
- o **[Engima.io](http://enigma.io/)**
- o **[UNODC](http://www.unodc.org/)**

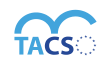

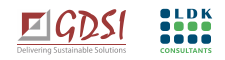

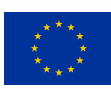

- o **[United Nations NGO Branch](http://esango.un.org/paperless/Web)**
- o **[IMO Global Integrated Shipping System](https://gisis.imo.org/)**
- o **[World Customs Organization](http://www.wcoomd.org/)**
- o **[The Guardian's world government data portal](http://www.guardian.co.uk/world-government-data)**
- o **[Google's public data directory](http://www.google.com/publicdata/directory)**
- o **[The data hub](http://thedatahub.org/)**
- o **[DBPedia Datasets](http://wiki.dbpedia.org/Datasets)**
- o **[Factual](http://www.factual.com/)**
- o **[Free GIS data](http://freegisdata.rtwilson.com/)**
- o **[List of open data resources](http://abigbang.wikidot.com/opendata-list-of-resources)**
- o **[Energy data repositories](http://oad.simmons.edu/oadwiki/Data_repositories)**
- o **[World Research Institute](http://www.wri.org/)**
- o **[Data wrangling](http://www.datawrangling.com/some-datasets-available-on-the-web)**
- o **[AWS](https://registry.opendata.aws/)**
- o **[Quoa](https://www.quora.com/Data/Where-can-I-find-large-datasets-open-to-the-public)**
- o **[Directory of APIs](http://www.programmableweb.com/apis/directory/)**
- o **[Infochimps](http://www.infochimps.com/)**
- o **[Datamarket](http://datamarket.com/)**
- o **[Offshore Leaks](http://offshoreleaks.icij.org/)**
- o **[Gapminder World](https://www.gapminder.org/data/)**
- o **[Earth Engine](https://developers.google.com/earth-engine/datasets/)**
- o **[Trade Map](http://www.trademap.org/)**
- o **[Investigative Dashboard](http://investigativedashboard.org/)**
- o **[Open Corporates](http://opencorporates.com/)**
- o **[Natural Earth data](http://www.naturalearthdata.com/)**
- o **[UNEP Data](http://geodata.grid.unep.ch/)**
- o **[Transparency International Corruption Index](http://www.transparency.org/research/cpi/overview)**
- o **[Land Ownership Database](http://www.landmatrix.org/)**
- o **[Common Knowledge](https://commonknowledge.appspot.com/)**
- **IV. İstediğimiz verileri hazır olarak bulamadık. Nasıl veri yakalarız?**

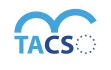

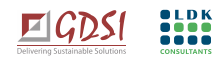

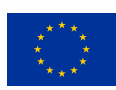

Araştırmacıların yüzde 80'den fazlası, geleneksel yöntemleri (*anket, gözlem, odak grup vb.)* kullanmaya devam etmekte olup, yeni yöntemlerle veri yakalamanın yüzde 20'lerde olsa gün geçtikçe daha da yaygınlaştığını söyleyebiliriz.

### **Veri yakalamayı iki şekilde yapabiliriz;**

- Manuel (elle) veri yakalama (*dijitalde veri çekebilmek*)
- Otomatize ve/veya yapay zekâ/makine öğrenme ile veri yakalama *(büyük veri ile çalışanlar genellikle bu yöntemle çalışıyor)*

# **Veri yakalamada yöntemler ve araçlar:**

Web kazıma (web scraping) yöntemleri:

a) **Tam kod yazarak web kazıma**: Python, R, vb. dillerini kullanarak web kazıma yapabilirsiniz. Bu yöntem size daha fazla kontrol olanağı da sağlar.

⚡︎ Python programlama dilini öğrenmek için faydalanabileceğiniz bir **[kaynak.](https://python-istihza.yazbel.com/)**<sup>16</sup>

# b) **Hafif kod yazarak web kazıma aracı:**

**[ImportFromWeb:](https://gsuite.google.com/marketplace/app/importfromweb_easy_web_scraping/278587576794)** Google e-tablolar eklentisidir. Çok az kod yazarak web kazıma yapabileceğiniz bir araçtır. Araç, bu eklenti ile (*araç sizi eklentiye yönlendirecektir*) herhangi bir internet sitesindeki bir bölgeyi seçip kopyalamanıza olanak sağlar. Ayrıca sitedeki dinamik verileri de çekebilirsiniz. Çok az kod yazmak gerekebilir. Kullanıma dair detaylı bilgi almak için Youtube'da nasıl kullanılacağına dair bir **[tanıtım videosu](https://www.youtube.com/watch?v=cNDLm0b5mgI)** da mevcuttur.

**c) Kodsuz kullanabilen web kazıma araçlardan bazıları: [XPathFinder](https://chrome.google.com/webstore/detail/xpath-finder/ihnknokegkbpmofmafnkoadfjkhlogph) , [WebScraper](https://webscraper.io/) [, PaseHub,](https://www.parsehub.com/) [Crawly,](http://crawly.diffbot.com/) [Octoparse,](https://www.octoparse.com/) [Datap-Al-Powered WEB](https://chrome.google.com/webstore/detail/datap-ai-powered-web-scra/ikhbmobenpkpkieemkigjfkiccjpijcn)  [Scraping:](https://chrome.google.com/webstore/detail/datap-ai-powered-web-scra/ikhbmobenpkpkieemkigjfkiccjpijcn)** Kodlama bilmeden de yapay zekâ ile kullanılabilecek bir web kazıma aracıdır.

**Tabula:** PDF dokümanınızdaki tablolardan verileri kazımak için kolayca kullanabileceğiniz bir araçtır.

 $\Box$  Tabula yalnızca metin tabanlı PDF'lerde çalışır, taranmış belgelerde kullanılmaz.

⚡︎ **[Buradan](https://www.newslabturkey.org/veri-gazeteciligi-dersleri/)** veri kazıma araçlarıyla ilgili eğitimleri bulabilirsiniz.

Web kazıma için faydalanabileceğiniz diğer bir [kaynak](https://www.nature.com/articles/d41586-020-02558-0) için ise **[burayı](https://www.nature.com/articles/d41586-020-02558-0)** inceleyebilirsiniz.

<sup>16</sup> https://python-istihza.yazbel.com

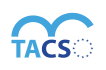

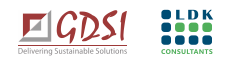

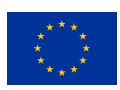

### <span id="page-28-0"></span>**SOSYAL AĞDA VERİ YAKALAMA**

Tam kod (Python, R, vb. diller) yazarak sosyal ağlarda da veri kazıyabilirsiniz. Bunun yanı sıra çok amaçlı uygulamalar da kullanılabilir:

- **[Workbench](https://app.workbenchdata.com/workflows/3333/)** : Bu araç ile açık kaynaklardan verileri indirip, temizleyebilir ve görselleştirebilirsiniz. Tabloları çekebilir, üzerinde düzeltmeler yapabilirsiniz. Veri akışlarını kontrol edip istediğiniz kelimeler geçtiğinde bildirim gelmesini sağlayabilir, Twitter'dan canlı olarak veriyi analiz edebilirsiniz.
- **[SocioViz:](https://socioviz.net/)** Gündemdeki bir konu ile ilgili süreci takip etmek, toplumda neler konuşulduğunu izlemek için kolaylıkla kullanabileceğiniz bir araçtır. Arama yaptığınız konuyla ilgili paylaşımların analizini gösterir. Sosyal medya ağında, belirleyeceğiniz kelime, kişi, etiket ve arama parametreleri üzerinden neler olduğunu tasnif edip dosya haline dönüştürebilirsiniz. Ayrıca sistem otomatik olarak da görselleştirme yapmaktadır. Kullanıma dair daha detaylı bilgi almak için burayı **[inceleyebilir](https://socioviz.net/tutorials/first_steps)** ve/veya **[izleyebilirsiniz.](https://www.youtube.com/watch?v=zpLPQRKae_E&t=1s&autoplay=1&rel=0&controls=1&showinfo=1)**
- **[TAGS](https://docs.google.com/spreadsheets/d/1xM3dpgnaE2qYwXMDZjt6AZ3BFM0hrN3w9FAsTX7Ji_k/edit)**: Bu araç ile Twitter akışından verileri toplayabilir, topladığınız verileri analiz edip çeşitli araçlarla da görselleştirebilirsiniz. Kod bilmeden veri çekebilirsiniz. Google Sheet dokümanı olarak hazır bir şablonu da vardır. Bu dokümanı kopyalayarak kendi Google Drive hesabınıza yedekleyebilirsiniz. Bu dokümana belirlediğiniz arama parametreleri girerek aramanızı yapabilirsiniz. Siz durdurana kadar verileri dökmeye devam edecektir. Ne kadar süre boyunca takip etmek istediğinizi, takip edeceğiniz kişilerin en az kaç takipçisi olmasını istediğinizi de belirleyebilirsiniz.
- **[TwXplorer](https://twxplorer.knightlab.com/)**: Twitter hesabınız ile giriş yapıp kullanabileceğiniz basit bir araçtır. Giriş yaptıktan sonra, en son 500 tweet'te ilgili aktivitenin anlık görüntüsünü görmek için arama terimleri girebilirsiniz. TwXplorer ayrıca size filtrelemeniz ve daha fazla ayrıntı aramanız için en yaygın terimleri, hashtag'leri (#) ve bağlantıları da sağlar.
- **Twitter/list:** İstediğiniz listeleri takip edebilir, kendi hesabınıza kopyalayabilirsiniz. Kullanıma dair bilgi için **[burayı](https://help.twitter.com/tr/using-twitter/twitter-lists)** inceleyebilirsiniz.

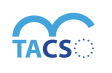

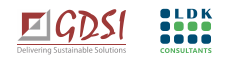

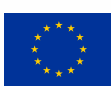

• **[Tweet Archiver](https://gsuite.google.com/marketplace/app/tweet_archiver/976886281542)**: Twitter akışında bulunan, araştırdığınız konuyla ilgili tweetleri arşivleyebileceğiniz bir uygulamadır. Hazır bir şablonu olan Google Sheets eklentisidir. Eklentiyi öncelikle bilgisayarınıza kopyalamanız gerekir. Kopyalamak için **[buraya](https://docs.google.com/spreadsheets/u/0/d/1j599GGfadr6_qr-WWNI1ZeiBHMIqeBnWRExH2h0CHHE/copy)** tıklayabilirsiniz. Bu şablon üzerinden aradığınız veriler için parametreleri belirleyebilirsiniz. Uygulama otomatik olarak bu parametreler doğrultusunda bir arşiv oluşturur. Kendi sürücünüze arşivlenen tweetler ilk 100 tweet seti olup siz sonlandırana kadar sürekli güncellenmektedir. Bu aşamadan sonra elde ettiğiniz bu verileri ihtiyacınız doğrultusunda derleyebilirsiniz. Detaylı kullanım bilgisi için **bu [videoyu](https://www.youtube.com/watch?v=sjRTSkBHnyo)** izleyebilirsiniz.

☆ Tüm bu yöntemleri kullanarak veri toplamanın yanı sıra; sivil toplum örgütleri olarak özel sektörle veri donörlüğü için de iş birliği yapabilirsiniz.

# <span id="page-29-0"></span>**V. BAŞKA NERELERDE VERİ YAKALAYABİLİRSİNİZ?**

Web sayfaları, arama motorları ve sosyal ağlar en çok kullanılan veri kaynaklarıdır. Ancak veri yakalama olanakları bunlarla sınırlı değildir.

Birçok mobil uygulamadan, API (Application Programming Interface) denilen uygulama programlama ara yüzleri kullanılarak çok daha hızlı ve yapılandırılmış bir biçimde veri çekilebilir. API yöntemi az da olsa kod bilmeyi gerektirir.

# **BİLGİ AKTİVİZMİ**

# <span id="page-29-2"></span><span id="page-29-1"></span>**DEMOKRATİK YURTTAŞLIK FAALİYETİ OLARAK BİLGİ AKTİVİZMİ**

**Veri aktivizmi**, veri kullanarak demokratik sosyal değişim için çalışmaktır. **Bilgi aktivizmi** ise bilginin herkese açılmasını, yani demokratikleştirilmesini savunmaktır Bilgi aktivizminin iki türü vardır:

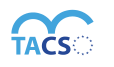

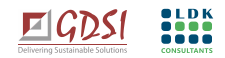

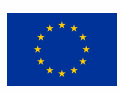

Reaktif Proaktif

**Reaktif bilgi aktivizmi;** oluşan bir bilgi açığına, ya da bilgiden kaynaklanan bir eyleme karşı bir eylem gösterilmesidir**. Proaktif bilgi aktivizmi** ise; henüz ortada tartışma dahi yokken, bilgiyi kullanıp aktivizm yapılmasıdır.

 **"Bilgi, belirsizliğin çözümlenmesidir". Claude Shannon**

Belirsizliği ancak bilgi ile, daha fazla verinin toplanıp işlenmesi, analiz edilmesi ile *(bir nevi çözünürlüğü artırarak)* giderebiliriz. Bu sebeple **veri**yi hedef kitlemize nasıl kayıpsız sunabileceğimiz son derece önemlidir. Veriler arasında bir anlam ilişkisi kurmadığımız takdirde, veriler tek başına anlamlı değildir. Verileri bütünlük içinde ele alırsak, depolayıp düzenleyip bir **enformasyon** haline getirirsek ve bir çeşit iç görü geliştirdiğimizde anlamlıdır. Bu da aslında veri yönetimidir. Bu enformasyonları sınıflandırıp, düzenleyip birbirleri ile çeşitli iç görüleri oluşturabilecek hale getirdiğimizde ise zaten **bilgi**ye dönüştürmüş oluruz.

Sivil toplum örgütleri olarak bizler için de bilgiye ulaşmak ve onu savunu faaliyetlerimizde kullanmak önemlidir. Lakin **kanıta dayalı savunuculuk**, verilere ve bilgiye dayalı bir süreçtir.

Veriyi analiz ederek anlamlandırdığımızda birtakım hipotezler öne süreriz. Akademik süreçlerde, medya çalışmalarında ve sivil toplum olarak yaptığımız tüm savunu faaliyetlerinde de bu süreç geçerlidir. **Hipotezler** yoluyla üretilen kanıtların savunu faaliyetlerimizdeki rolü çok önemlidir. Hipotezleri test ederiz/deneriz; veriden çıkan bilgiyle örtüşüyor mu, örtüşmüyor mu? Çıkan sonuçtan bir savunu geliştirip değişim yaratmak için çalışırız.**<sup>17</sup>**

**Değişim yaratmak için; veriyi anlamak ve anlamlandırmak!**

⚡︎ **Okuma önerisi**: **[Online Advocacy: Analysis of Human Rights NGO Websites](https://academic.oup.com/jhrp/article-abstract/5/1/75/2190939)**i <sup>18</sup> 100 farklı uluslararası insan hakları kuruluşunun internet sitelerinde yapılan bir araştırma. Internetin yepyeni dinamiklerle aktivizm için kullanılmasını içeriyor.

# <span id="page-30-0"></span>**VERİYE YARATICI BAKIŞ**

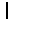

17 [http://www.ungei.org/advocacy\\_guide\\_FINAL4.pdf](http://www.ungei.org/advocacy_guide_FINAL4.pdf) 18 https://academic.oup.com/jhrp/article-abstract/5/1/75/2190939

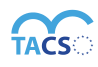

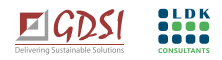

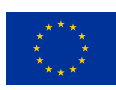

İnsan beyni doğası gereği örüntüler arar ve anlamlandırır. Verinin içinde örüntüler bulmak bizim duyusal olarak verileri beynimizde işleyip anlamlandırmamızı sağlar. Anlamlandırılmayan bir veri yok hükmündedir. **Dolayısı ile verinin anlaşılması kolay, dikkat çeken tıpkı çözünürlüğü çok yüksek iyi bir görsel gibi olması önemlidir.** Veriyi anlamlandırmak, kayıpsız olarak aktarabilmek yani hedef kitlemizin dikkatini çekerek okunabilir halde sunmak önemlidir. Verinin çözünürlüğü arttıkça; yani veriyi daha detaylı analiz ettikçe daha iyi anlayıp isabetli yorumlar yapabiliriz. Kısacası verinin bilgiye dönüşme sürecinde daha yüksek çözünürlüklü olması yani analiz edilmesi ile belirsizliğin daha az olmasını sağlarız. Bu sayede de kamusal alan güvenirliliği artar. Kitlemizin sadık olması ve bu sadık kitleyi daha da artırmak için güvenirliğin artması son derece önemlidir.

Örneğin, geçmişte hepinizin bildiği üzere hava tahminlerine güven azdı. Günümüzde ise çok daha fazla. Çünkü verinin çözünürlüğü arttı. Çok fazla yerden veri toplanıyor, analiz ediliyor ve çok daha güvenilir yorumlar yapılabiliyor. Bu da kamusal alan güvenirliğini artırıyor. Kısacası, çalışmalarımızda verinin olabildiğince çözünürlüğünü artırarak sunduğumuzda kamuoyundaki güvenirliğimiz de artar. Dolayısı ile kamuoyunda yaratmak istediğimiz değişim için doğru bir zemin hazırlanmış olur.

# <span id="page-31-0"></span>**VERİLERİ NASIL İŞLEYECEĞİZ?**

Verilerin işlenmesi için birçok yöntem ve araç mevcuttur. Ancak unutulmaması gereken bir konu daha var ki; o da veri kaynakları büyüdükçe veriyi elle (*manual)* işlemenin de zorlaştığıdır. Günümüzde artık verilerinizi işlerken yapay zekâyı da kullanabiliyoruz.

### **Yapay zekâ**

Dijital alandaki gelişimler hızla bizi yapay zekânın daha fazla hayatımızda olmasına doğru götürüyor. Veri miktarı çoğaldıkça analiz imkânı da zorlaşıyor. Savunuculuk faaliyetlerimiz için hazırlayacağımız dijital anlatılarımız için gerekli olan verileri yapay zekâyı kullanarak da yapabiliriz. Ancak yapay zekânın da zamanla geliştiğini mutlaka göz önünde bulundurmalıyız. Özellikle anlamlandırma yani; dil konularında kullanılmasına yönelik gelişmeler de devam ediyor.

Yapay zekâ kullanımı her ne kadar teknik bir alan gibi gözükse de kolayca kullanabilen araçlar da mevcuttur. Örneğin, Lobe uygulaması verinin yapay zekâ ile işlenmesi için kullanabileceğiniz basit bir araçtır. Uygulama; yapay zekâ ile görsel tanımanın kolaylaştırılmış bir arayüz olup **açık veri** ve **imaj tanıma** yapıyor.

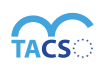

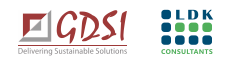

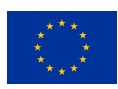

**Elbette yapay zekâ ve insan arasındaki çalışma farkını bilerek kullanmamızda da fayda olacaktır. Peki nedir bu farklar?**

Bu noktaya kadar değindiğimiz yöntemler ve araçlar bize şunu gösteriyor: Günümüzde veri her yerde ve toplaması da işlemesi de geçmişe kıyasla çok daha kolay. Tarihte hiç olmadığı kadar fazla, çeşitli ve hızlı veriye erişebiliyoruz. Büyük bir boyut ve hacim söz konusu olduğundan, bu verinin niteliklerine dair "Ne?" ve "Kaç?" gibi sorular sorduğumuzda, makinelerin insanlara kıyasla çok daha verimli olduğunu görüyoruz. Bu nedenle, bu soruları yanıtlayan verilerin toplanması giderek makinelere (yapay zekâ vb.) bırakılırken insanlara ise "Nasıl?" ve "Neden?" gibi daha nitel soruları yanıtlamak düşüyor. Çünkü makineler, -*en azından şimdilik*-, verilerin "bağlamını" ve "anlamını" kavrayamıyor. İşte bu anlam ve bağlamı **veri temelli savunu** yaparken kamuoyuna açıklamak STÖ'lerin en temel işlevlerinden biridir. Sivil toplum örgütleri olarak bizler **kamu yararına**, **odaklı** ve **eleştirel iç görülerle** içerikler hazırlamalıyız. Kamu yararına odaklı bir iç görüyü de daha ziyade insan yapabilir. Yani, belirsizlikleri çözen bilgiyi üretmek için makineyi kullanabilen, makinenin gücünden faydalanan ama insan özelliklerini, yaklaşımlarını da bir kenara atmadan verileri toplayan bir yaklaşım sergilenmesi önemli olacaktır.

# <span id="page-32-0"></span>**SİVİL TOPLUM VE MEDYA EKOSİSTEMINDEKİ DİJİTAL DÖNÜŞÜM**

Teknoloji ve dolayısı ile dijital dünyadaki değişim ve dönüşüm hızla devam ediyor. Bu değişim ve dönüşümden tüm sektörlerin etkilendiği gibi elbette sivil toplum da etkileniyor. Sivil toplum örgütleri de her sektörde olduğu gibi çalışmalarında teknolojiyi hızla daha fazla kullanıyor.

### **Dijital dönüşüm bitmeyen, hep devam edecek bir süreçtir.**

Dijital dönüşüm ile sivil toplum örgütleri, devlet ve ticari şirketler arasındaki etkileşim de gün geçtikte artıyor. Bu kurumlar arasında veri alışverişleri ve iş birlikleri gerçekleşiyor. Paylaşım ekonomisi, etki yatırımları ve dijital kamu malları gibi kavramlar oluştukça yeni normlar olarak karşımıza çıkıyor.

### **Kaynaklar ise sadece vakit ve para değil artık!**

Günümüzde artık dijital araçlar da sivil toplum için önemli birer ana kaynaktır. Dijitalde olan sürekli dönüşüm ve belirsizlik durumunu kamu malları gibi yeni kavramlar, normlarla kamu çıkarları

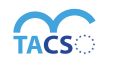

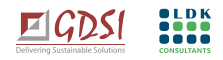

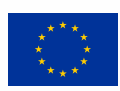

doğrultusunda kontrol altına alabildiğimizde dijital sivil toplumun da demokratikleşmeye hizmet etmesi söz konusu olacaktır.<sup>19</sup>

**Kullanıcıların çoğunluğu ilgilendikleri içerikleri arama motorları ve sosyal medyada keşfediyor.**

İlk zamanlarda kullanıcılar bilgi almak istedikleri içeriğe doğrudan gidiyordu. Örneğin "AB TACSO 3 Projesi" hakkında bilgi almak isteyen bir kullanıcı adres çubuğuna ilgili adresi ([http://tacso.eu\)](http://tacso.eu/) yazıyordu. Ancak internet ortamında veriler çoğaldıkça kullanıcılar artık daha ziyade **yan kapılardan** *(sosyal medya kanalları, elektronik posta mesajları, mobil bildirimler, derleyici web siteleri <sup>20</sup> vb.)* ve çoğunlukla da **arama motorları** aracılığı ile bilgiye erişiyor.

Küresel ağdaki herkes, hepimiz içerik üreticisiyiz. Bu içerik okyanusunda hedef kitlemiz de doğal olarak birçok veriyle karşı karşıya. Her gün her dakika çok fazla veri üretiliyor; bununla birlikte gürültü de artıyor. Hedef kitlenin sadece bir bölümü ürettiğimiz içeriklerle direkt olarak kendiliğinden ilgileniyor. Bu kitleye belli ölçüde "sadık kitle" diyebiliriz. Genel olarak ise hedef kitlemizi etkilememiz, onlara nasıl bir içerik ile ve nasıl ulaştığımız son derece önemlidir. İşe yarar verilerin ayırdında olunması son derece önemli. Ancak bu yoğunlukta bunu fark etmek elbette o kadar da kolay değil. Dolayısı ile, sivil toplum alanında yaptığımız çalışmalarla elde ettiğimiz, kamu faydasına olan veriyi sunma biçimimiz bu verilerin hedef kitlemiz tarafından fark edilebilmesi için çok önemlidir.

Veri, tarih boyunca hep vardı. Veri görselleştirmenin geçmişi de yüzlerce yıl öncesine uzanıyor. Dijitalleşme ise veriye dair iki temel fark yarattı. Birincisi, geleneksel yöntemlere kıyasla çok daha fazla verinin toplanıp işlenmesine imkân sağladı. Buna "supersize" (boyut büyütme) etkisi deniliyor. Yani yine geleneksel veri toplama ve analiz yöntemlerini kullanıyorsunuz, ancak dijital sayesinde bunun boyutu çok daha büyüyor. İkinci etki ise "Theory 2.0" diye de anılıyor. Dijitalleşme sayesinde, geleneksel yöntemlerde hiç öngörülemeyen veya gerçekleştirilmesi mümkün olmayan biçimlerde de veri toplayıp işleyebiliyoruz. Bunlar, geçmiştekilerin uzantısından ibaret olmayan yepyeni yaklaşımlar. Etkileri de çoğu kez daha büyük oluyor. Örneğin, geleneksel yöntemlerle 100 kişilik bir örneklemle yaptığınız anketi, dijital araçları kullanarak aynı kalitede, ama 10.000 kişiyle yapabiliyorsanız, veri toplamada geçmiş pratiğinizin boyutunu büyütüyorsunuz demektir. Ancak açık veri kaynaklarını ve yapay zekâyı kullanarak

<sup>&</sup>lt;sup>19</sup> <https://pacscenter.stanford.edu/wp-content/uploads/2015/07/Emergence.pdf> <sup>20</sup> Bunddle vb.

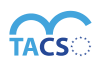

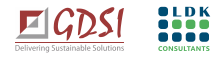

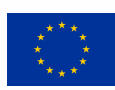

1 milyon örneklemli bir veri kümesi oluşturup bunu hızla ve isabetli biçimde analiz edebiliyorsanız, dijital olanakları bambaşka bir biçimde kullandığınız anlamına gelir bu.

### ⚡︎ **Örnekler;**

**[New York Times](https://www.nytimes.com/) dijital** son yıllarda veriyi çok iyi kullanan iyi bir örnek. Bilindiği üzere verinin toplanması, iyi analiz edilmesi ve sunulması son derece kritik öneme sahiptir. New York Times, dijital büyük verinin çok iyi analiz edildiği ve insanların anlayabileceği ve dikkatlerini çekecek şekilde görselleştirilip sunulduğu bir mecra oldu.

Örneğin **[bu haber](https://www.fastcompany.com/90483028/the-most-powerful-image-of-the-covid-19-crisis-shows-how-trump-administration-is-failing-americans)** ; New York Times işsizlikteki dramatik düşüşü kapaktan ve çok iyi bir görselle verdiği için büyük etki yarattı.

Aynı şekilde **[Korona virüsün yayılımına ilişkin haberi,](https://journo.com.tr/nyt-koronavirus-ar-gorsellestirme)** artırılmış gerçeklikle etkili bir görselleştirme ile sunması da dünya kamuoyunda çok etkili oldu.

New York Times'ın toplamış olduğu gerçek verileri dijital hikâye anlatıcılığı ile çok başarılı bir şekilde sunduğunu görüyoruz. Konuyla ilgili henüz çok ciddi bir farkındalık yok iken kamuoyuna etkili bir şekilde bilgiyi aktarması ile çok büyük etki ve farkındalık yarattı. Günün ruhunu çok iyi yakalayan bir paylaşım olarak değerlendirilebilir.

<span id="page-34-0"></span>**SİVİL TOPLUM İÇİN DİJİTALLEŞMENİN FIRSAT ALANLARI;**  Sivil toplum örgütleri **veri**yi kullanarak;

- Operasyonel verimliliklerini artırabilir.
- İş akışlarını hızlandırabilir.
- Çok daha az maliyetle daha büyük ölçeklere ulaşabilir.
- Yönetişimin etkinliğini artırabilir.
- "İş zekâsı<sup>21</sup> gibi uygulamalarla elindeki mevcut veriyi daha kıymetlendirebilir/değerini artırabilir.
- İkna yetisi yüksek temsiller ve modeller yaratabilir.

<sup>&</sup>lt;sup>21</sup> https://www.oracle.com/tr/what-is-business-intelligence.htm

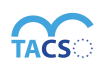

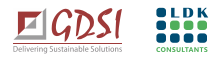

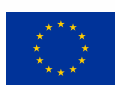

Eğer ikna yeteneği yükseliyor ve operasyonel verimlik artıyorsa o zaman savunu kapasitesi, buna bağlı olarak iletişim etkinliği de artar. Bu da yeni iş birliği olanakları ortaya çıkarır.

- Yeni finansman olanakları doğabilir. (*Daha kolay bağış toplanması gibi)*
- Yeni araçlar, yeni modeller ortaya çıkar. (*Örneğin STÖ'ler için farklı üyelik olanakları oluşabilir.)*
- Faaliyetlerin etkinliğinin artması ile seferberlik yaratılabilir. Bu da örgütün savunu kapasitesini artırır.
- Sosyal ağlarda veriyi kullanarak mobilizasyon artabilir.
- Zaman kazandırarak kamu eğitimine olanak sağlar. (Zoom gibi)
- Veri donörleri artabilir.

Bağış sadece nakdi değildir, veri bağışı da olabilir. Veri donörlüğü sivil toplum için önemli bir kaynaktır. Veri tabanları arasındaki iş birlikleri veya özel sektörle yapacağınız bir anlaşma ile birçok farklı veriyi analiz edilebilme imkânı sağlayabilirsiniz. (*Yasal mevzuatı göz önünde bulundurarak*). Bu çalışmalar hedef kitlenizi analiz etmenize oldukça katkı sağlayacaktır.

Heyecan verici ve hiç görülmeyen örnekler ortaya çıkabilir.

# <span id="page-35-0"></span>**SİVİL TOPLUM İÇİN DİJİTALLEŞMENİN RİSK ALANLARI <sup>22</sup>**

Veri sızıntıları oluşabilir.

Verilerin sızabileceği ön kabul ile yola çıkmalıyız. Unutmamalıyız ki en iyi kuruluşlar, en çok yatırım yapanlar bile siber saldırıları engelleyemiyor. Veri sızsa dahi kamuya ve kurumunuza zarar yaratmayacak şekilde tasarlanması ve depolanması önemlidir.

- Gizli ve zımni tarafgirlik. Dijitalin mevcut sınırları ve gizli tarafgirliği riski.

⚡︎ **Okuma önerisi:** Zulmün Algoritmaları, Safiya Noble. Algoritmalar üzerindeki yanlılığa değiniyor.

- Yasal mevzuat ve sınırlayıcı regülasyonların oluşması. (Örneğin KVKK'nın çıkması)
- Sansür vb. risklerin ortaya çıkması.
- Ticari platformların veri tekelciliği yapmasına olanak sağlanması.
- Güven eksikliği oluşabilir, kutuplaşma yaratabilir.

<sup>&</sup>lt;sup>22</sup> https://digitalimpact.jo/digital-infrastructure-for-civil-society-a-look-ahead/

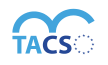

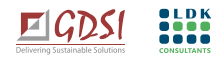

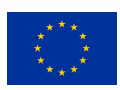

Tüm dünyada dijitalleşme aynı zamanda güven eksikliği ve kutuplaşma da yaratmaktadır. Bu da çok önemli bir toplumsal bir dijital risk alanıdır.

<span id="page-36-0"></span>Risk alanlarını sadece dijitalleşme kapsamında değil tüm çalışma alanları için planlama aşamasında detaylı bir risk analizi ve bu doğrultuda planın yapılması faydalı olacaktır.

# **VERİ GÖRSELLEŞTİRME**

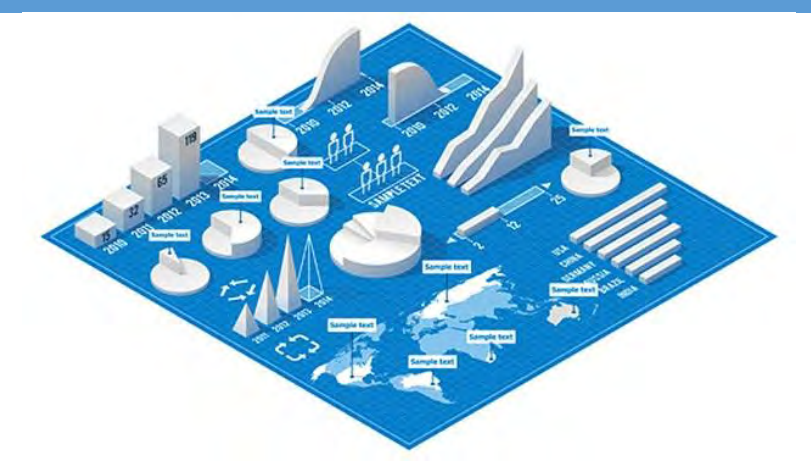

**Hedef Koy** ☞ **Keşfet** ☞ **Anla** ☞ **Yakala** ☞ **Temizle** ☞ **Doğrula** ☞**Depola** ☞ **Analiz Et**  $\Box$ **GÖRSELLEŞTİR**

Veri görselleştirme, verilerin çeşitli grafik, şema vb. aracılığıyla sunulmasıdır. Görselleştirme hedef kitlenize sunmak istediğiniz bir raporun **rakamların da ötesindeki hikâyesini** etkileyici, daha hızlı ve anlaşılır bir şekilde sunmanıza olanak sağlar. Ancak elbette tasarımlarınızda karmaşıklığa yer vermemeye, daha ziyade dikkat çekici, yaratıcı olmaya odaklanmakta fayda vardır.

**Verilerinizi görselleştirirken; insan odaklı düşünün.**

Elinizdeki veride anlatmak istediklerinize odaklanarak görselleştirme yaparsanız daha etkili bir anlatım sağlamış olursunuz. Aynı zamanda kitlenizin daha doğru bilgilenmesini de sağlarsınız. Yani sadece kısıtlı dar bir alana bakarsanız yanlış bir analiz, eksik bir çalışma yapmış olursunuz. Verileriniz ve

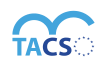

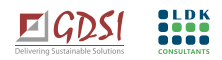

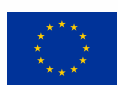

görselleştirdikleriniz anlatmak istediğiniz hikâyeniz için sadece birer araçtır. En önemlisi bu imkanların en doğru bir şekilde kullanabilmesidir.

Kanıt temelli savunu faaliyetlerinizde mesajınızın etkin bir şekilde anlaşılmasını sağlayarak karar alma süreçlerine katkı sağlayabilirsiniz. Daha önce de değindiğimiz üzere, hedef kitlenizi ve eğilimlerini bilmek, kullandığınız araçlar ile bu bilgileri analiz etmek sağlamak istediğiniz etkiye dair size iyi bir zemin hazırlayacaktır. Günümüzde veriyi sunmak için birçok araç ve yöntem mevcut olup, günden güne daha da çoğalmaktadır. Dolayısı ile nasıl bir görsel ile sunacağınızı da kitlenizin alışkanlıklarına göre belirlemek fark edilmemizi sağlayacaktır.

☆ Görselleştirmeye başlamadan önce bir zihin haritası yapabilirsiniz. Böylece; bağlantı ve gelişmeleri nasıl görselleştirmeniz gerektiğini kolayca bulabilirsiniz.

**Amacınız, yani hedef kitlenize iletmek istediğiniz mesaj ne?**

Hikâyenizde yeni bir şeyler anlatın ve kitlenizin veriler arasındaki ilişkileri kurabilmesine olanak sağlayın.

Öznemizin insan olduğunu ve her birimizin hayatın doğal akışı gereği farklı öncelikleri de olduğunu unutmamalıyız. Hedef kitlenize mesaj iletmek isteyen çok çeşitli kaynak olduğunu ve onların da farklı ilgi ve öncelik alanları olduğunu hep göz önünde bulundurmakta fayda olacaktır. Kısacası, bu içerik okyanusunda kaybolmamak için amacımızı, vermek istediğimiz mesajı, bilgiyi, araçlarımızı iyi belirlemeli ve hedef kitlemizi de çok iyi tanımalıyız.

 $\Box$  Görselleştirme yaparken karmaşıklık yaratılması bir risktir. Unutmamalıyız ki; tüm görselleştirme yöntemlerini bir seferde kullanmanız gerekmiyor. Lakin ihtiyaç olmayan araçlar kitlenizi vermek istediğiniz mesajdan uzaklaştırabilir. Görseli interaktif olarak kurgulamadan önce kullanacağınız görselin gerçekten interaktif olmasına ihtiyaç var mı? Öncelikle bunu değerlendirin ve bu doğrultuda planlamanızı yapın.

# **Veriye soru sormak önemlidir: Bu veri ile ne yapacağız?**

Savunu faaliyetlerimiz, kamuoyunu çalışma alanımızla ilgili bilgilendirmek için verileri dikkat çekecek ve etkili bir şekilde görselleştirmek fark edilmemizi sağlayacak önemli bir noktadır.

Önce verinin haber değeri olup olmadığına, kamu yararı taşıyıp taşımadığına bakın.

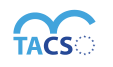

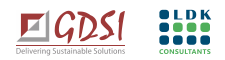

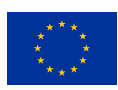

Oluşturacağınız veri setlerindeki korelasyonlar/bağıntılar size katma değeri olan, ilginç bilgiler verebilir. Bağıntılarla/korelasyonlarla veriyi işleyebilir, anlayabilir ve hedef kitlenize anlatabilirsiniz. Bunun farkında olmak ve her daim veriler arasındaki bağıntıları incelemek önemlidir. Lakin birkaç veri seti arasındaki bağıntıdan birçok bilgiye ulaşabilir, bu bilgileri kitleniz için görselleştirerek sunabilirsiniz.

### ⚡︎ **Örneğin;**

Toplanan veriler ve aralarında oluşturulan bağıntılarla hazırlanan bir **[haber.](https://www.hurriyet.com.tr/gundem/google-aramalarinda-turkiyenin-gizli-portresi-40601697)** Bu haber içeriğinde metodolojisi de ayrıca anlatılmıştır.

☆ Excel'de "Correl" fonksiyonunu kullanarak veriler arasındaki korelasyonu (bağıntı) bulabilirsiniz.

# <span id="page-38-0"></span>**VERİ GÖRSELLEŞTİRME SÜRECİ, VERİ GÖRSELLEŞTİRMENİN SINIRLARI <sup>23</sup>**

• Veri Kalitesi: Görselleştirme için kullanılan verinin kalitesi iyi bir görselleştirme çalışmasının öncelikli konusudur. Ham veri yeterince iyi kalitede değil ise görselleştirmek de mümkün olmayabilir. Bu sebeple veriyi temizlemek ve kullanılır hale getirmek önemli bir süreçtir.

- Neden-sonuç ilişkisi**:** Veri görselleştirme "neden-sonuç ilişkisini" göstermekte de kullanılır.
- Doğrulanabilir-kanıtlanabilir olma: Veri görselleştirme anlamlandırma, ham veriyi toplama, doğrulama, analiz etme, sunma sürecini kapsamalıdır.

# <span id="page-38-1"></span>**GÖRSEL ETİK**

Görseller düşüncelerimizin, duygularımızın, davranışlarımızın şekillenmesine önemli ölçüde etki etmektedir. Bu sebeple kullandığımız görsellerde de yine **Gazetecilik Etik İlkelerine** (*rehberde daha önce detaylı bahsedilmiştir)* göre düzenlemeleri yapmaya özen göstermeliyiz. Günümüzde özellikle dijitalin kullanımı ile manipüle edilecek birçok durumla karşılaşılabilmektedir. Bu sebeple, kullanılan görselin anlatmak istediğimiz olayı, durumu tüm gerçekliği ile anlatıp anlatmadığına son derece dikkat etmeliyiz.

### ⚡︎ **Örneğin;**

<sup>23</sup> http://www.verigazeteciligi.com/veri-gorsellestirme-nedir/

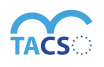

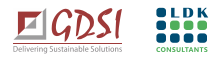

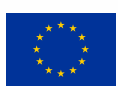

Kullanılan fotoğraf/videoların açıklamaları gerçekliği net bir şekilde ifade etmelidir. Kişilerin özel anlarına dair (yas, trajedi vb.) duyarlı davranılmalıdır. Görsellerde çocukların yüzünün net olarak görüldüğü fotoğraflar, şiddete uğramış hayvan fotoğrafları vb. ajitasyon yaratacak görseller de kullanılmamalıdır. Konuyla ilgili çalışma yapan örgütlerden (hayvan hakları, çocuk hakları örgütleri vb. bilgi alınarak görsellerin uygun bir şekilde kullanılması tavsiye edilir.

# **Görsel etik neden önemlidir?**

- o Görmek inanmaktır.
- o Görselleştirilen şey kelimelerden daha güçlüdür ve daha fazla alternatif sunar.

# **Görsel hazırlarken nelere dikkat etmeliyiz?**

# İlk olarak bakılması gereken; **elinde ne malzeme var?**

Sunduğunuz bilgilerin konuyla ilgili birer kaynak olarak da kullanılabileceğini göz önünde bulundurarak planlamanızı yapabilirsiniz.

o İçeriklerin uzun olmaması ve okuyucu tarafından basit anlaşıyor olmasına özen göstermekte fayda vardır. İçeriğiniz çok fazla olursa doğal olarak dosyanızda yüklü olacağı için hedef kitlenizin bu içeriğe ulaşmak için onu indirmesi ciddi zaman alacaktır. Lakin unutmamalıyız ki; her bir saniyede kitlemizin yarısını kaybedebiliriz. Okuyucuyu ancak ana metni gösterdiğimiz takdirde tutabiliriz.

☆ Az kelime ile içeriğinizi nasıl paylaşabileceğinizi planlayın. Örneğin; 40 karakterle içeriğinizi nasıl anlatırdınız? 250 karakterle nasıl anlatırdınız? Bu konu üzerine pratikler yapın. Görselleştirme planlamanızda da buna benzer şekilde bir analiz yapmanız faydalı olacaktır.

o Okunmasının kolay olmasında fayda olacaktır.

☆ Çoğunlukla mobil cihazlardan ulaşıldığını da göz önünde bulundurarak, tasarımları mobil ekranla uyumlu, yatay yerine dikey düzenleyebilirsiniz.

- o Görselinizde çok fazla yazı olursa okunması zorlaşabilir.
- o Kullandığımız dil önemlidir. Çok fazla soyutlaştırma ve kavram kullanmamaya özen gösterin. Gerçek dünyaya gönderme yaparak somutlaştırabilirsiniz. Bu kullanım soyut bir kavramı gerçek hale getirir.

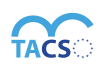

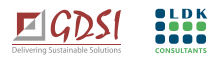

# ⚡︎ **Örneğin;**

"Borsa çakıldı" "Salgında ekonomi dibe vurdu" "Borsa İstanbul uçtu"

- o Metafor ve imgelerin kullanımı fırsat yarattığı gibi tehlike de yaratabilir. Bunun farkında olmak önemlidir.
- o İnsanda duyulara seslenen her şey dikkat çeker!

⚡︎ **Okuma önerisi: "**Türkçe'ye övgü: [Sanki gazetecilik için tasarlanmış bir dil](https://journo.com.tr/turkce-ovgu-haber-dil) "

# <span id="page-40-0"></span>**VERİLERİ NASIL FORMATLAYACAĞIZ?**

Verinin üretilmesi kadar verinin nasıl sunulduğu, yayıldığı ve biçimi de önemlidir. İçerikleri ne kadar farklı yöntemlerle doğru bir şekilde paylaşırsak hedef kitlemize ulaşma kapasitesi de o kadar artar. Veriyi aşağıdaki tabloda da alternatifleri görebileceğiniz üzere birçok farklı formatta sunabiliriz;

- **O** 'Nasıl yapılır' rehberleri **B** Yardım araçları
- **B** İcerik Kürasyonu
- **ER** Vaka calışmaları
- **6** Grafikler
- **B** E-kitaplar
- **B** E-bültenler
- **&** Karikatürler
- Kitap özetleri
- <sup>8</sup> Araç incelemeleri
- *O* Hediyeler
- 
- Sik sorulan sorular
- 6 Soru-cevap
- **O** Webinar
- **B** Kılavuzlar
- Sözlükler
- Fikir yazıları
- **Beyaz kitaplar**
- $\bigcirc$  Vloq
- **O** Videolar
- **a** Şablonlar
- 
- Kamuoyu yoklaması da Basın bültenleri
- Slayt paylaşımları
- **C** Kaynaklar
- *<u>Alintilar</u>*
- **B** Testler
- **M** Anketler
- Podcastler
- **O** Pin panolari
- **ED** Fotoğraf kolajları
- **O** infografikler
- **63** Sövlesiler
- 2 Zihin haritaları
- Memeler (caps)
- Cevrim içi oyunlar
	-
- **B** Fotoğraflar
- **O** Tahminler
- **O** UGC
- Kurum haberleri
- **←** Kronoloji
- Günlük girdisi
- **Q** Ozgün araştırma

✷ **Öneriler** ✷

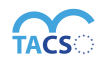

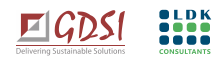

- **B** Listeler
	-
	- -
	- -
		-

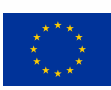

- o Bir kavramın ya da olayın ne olduğunu anlatan derleme içerikler hazırlayabilirsiniz. Kitlenizin çalışma alanına özel, aramalarda karşılaşmaları için özellikle arama motorlarına yönelik olarak bu içerikler son derece önemlidir.
- o İnternet sitenizde çalışma alanınıza dair olabildiğince çeşitli içerikler oluşturun. Sitenizde bu içeriklerin olduğu kütüphanelerin yeterince kullanıp kullanılmadığını izleyin. Eğer kullanımı az ise; kolay erişebilir bir hale getirin.
- o Anketlerinize ve sonuçlarına, vaka çalışmalarına, etkinliklerde yapılan sunumlara vb. içerik olarak internet sitenizde ve sosyal medya kanallarınızda yer verin.
- o Gündelik hayata ilişkin olarak çalışma alanınızla ilgili podcast'ler yapabilir, kendi kanallarınızda yayınlayabilir ve ayrıca yaygınlaşmasını da sağlayabilirsiniz.
- o İnternet sitenizde çalışma alanınıza yönelik sözlük, kılavuzlar hazırlayabilirsiniz.
- o Webinar'larınızı diğer medya kanallarında da (Youtube vb.) paylaşın.
- o Çalışmalarınıza dair kurum rehberleri oluşturun.
- o İçerik hazırlarken kullandığınız kaynakların referans verilerek paylaşılması önemlidir. Bu vesile ile ilettiğiniz ilgili kaynağın da verdiğiniz link ile izlenebilirliğini sağlarsınız.
- o Düzenli raporlar hazırlayıp sunabilirsiniz. Bu raporlar zaman içerisinde referans kaynak olmanızı sağlayacaktır.

Neden sizin paylaştığınız okunsun/izlesin? Unutmayın ki çok fazla içerik ve görsel var. Önemli olan veriyi kıymetlendirmek.

Oluşturduğunuz ve/veya topladığınız raporları, bilgi ve verileri görselleştirerek infografik haline getirmek onları ilgi çekici kılar, etkinliğini artırır. Verilerinizi kitlenize sunarken onların da dahil olacağı etkileşimli içerikleri hazır araçlarla veya yazılımcı desteği ile hazırlayabilirsiniz. Verileri interaktif bir hale getirmek, oyunlaştırmak (*insanların aktif bir biçimde içine girmesine fırsat vermek)* ilgi çekecektir. Kitleniz ile etkin iletişim kurmak için oyunlaştırma uygulamalarını da kullanmanız faydalı olacaktır. Etkin bir iletişim kurduğunuz kitlenizin sadakati de artacaktır.

İnsanlar içine girebildiği, tek bakışta kavrayabildiği, aktif olabildiği içeriklere daha fazla yöneliyorlar*.*

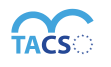

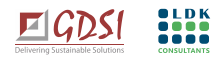

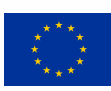

o Bunun yanı sıra çok fazla verinin olduğu dokümanları interaktif olarak sunmak; veriyi parçalayarak dikkati dağıtmadan ve etkin bir şekilde sunmanıza olanak sağlar.

# ⚡︎ **Örneğin;**

**[California COVID-19 masks: Who is following the rules?](https://www.latimes.com/projects/california-covid-19-masks-who-is-following-the-rules/)** (*Kaliforniya'da COVID-19 maskeleri: Kurallara kimler uyuyor?)* Kaliforniya eyaletinde Koronavirüs sürecinde maske takmakla ilgili bir haber. Bu haberdeki amaç; sürdürülebilir bir dünyayı bize anlatmak. Interaktivite ile sunum ise bu haberde kritik bir önem taşıyor. Lakin konuya ilişkin veri çok fazla ve süreci bize parçalayarak adım adım anlatıyor.

# <span id="page-42-0"></span>**GÖRSELLEŞTİRME İÇİN KULLANABİLECEĞİNİZ ARAÇLARDAN BAZILARI;**

# **İlgili siteye gidebilmek için üzerine tıklayınız**.

**[Tableau](http://tableausoftware.com/public)**: Verilerden en iyi şekilde yararlanmanızı sağlayan bir görsel bir analiz platformudur. Kullanıma dair detaylı bilgi almak için **[burayı](http://www.yeninesiliszekasi.com/blog/?gclid=CjwKCAiA_Kz-BRAJEiwAhJNY79CqqfAugwVGnlSPcgY-K46M-HOC76UjBRVgz4AFFA4mwKf2D-Df_hoC33gQAvD_BwE)** inceleyebilirsiniz.

Ayrıca bu eğitim videolarını da izleyebilirsiniz:

- o [Tableau ile PDF dosyalarından veri kazıma](https://www.youtube.com/watch?v=mRgJF3aHlpc)
- o [Tableau Public ile veri setlerinin birleştirilmesi](https://www.youtube.com/watch?v=zize9z6RQeo)
- o [Tableau Public ile veri görselleştirme](https://www.youtube.com/watch?v=uAkNNu1iyZA&feature=emb_title)

STÖ'ler için ücretsiz lisans programı da sağlamaktadır. Konuya ilişkin bilgi almak için **[burayı](https://www.tableau.com/foundation/license-donations)** inceleyebilirsiniz.

**[Flourish](https://flourish.studio/)**: Veri görselleştirme ve dijital hikâye anlatıcılığı için kolaylıkla kullanabileceğiniz bir araçtır. Verilerinizi görselleştirerek kitlenize vermek istediğiniz mesajı, bilgiyi çok daha etkili bir biçimde verebilir ayrıca onlara karşılaştırma ve ilişki kurma imkânı da sağlayabilirsiniz. İstediğiniz görselleştirme aracını

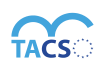

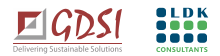

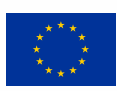

kullanarak hikâyenizi interaktif bir şekilde anlatabilirsiniz. Sayfasında kullanıma dair tanıtım videosu mevcuttur. Ayrıca **[bu örneği](https://dijitaldusun.org/turkiyede-son-10-yilda-sosyal-medya-kullanici-sayilari/)** de inceleyebilirsiniz.

**[IFTTT:](https://ifttt.com/)** Farklı uygulamaları birbirine bağlayan bir uygulamadır. Verileri RSS ile çekip bu program üzerinden otomatik olarak Google Sheets'e kaydedebilirsiniz. Bu program ile Twitter'da yaptığınız paylaşımı aynı anda Facebook ve Instagram'da da otomatik paylaşabilirsiniz.

**[Customcolourweb](https://htmlcolorcodes.com/)**: Elle (*manual)* topladığınız ve Excel'de olan verilerinizi bu uygulamayı kullanarak ile görselleştirebilirsiniz.

⚡︎ **İlham veren örnekler; [Avrupa'da ilk gazeteler ve kuruluş tarihleri](https://journo.com.tr/avrupa-ilk-gazeteler-kurulus-tarih)** Önce veriler; yani gazetelerin kuruluş yılları ve ülke adları Excel'e girilmiş. Daha sonra bu veriler Excel'den çekilerek basitçe görselleştirilmiş. **[Beğeni topografyası](https://www.hurriyet.com.tr/ekonomi/turkiyenin-yabanci-turistleri-40788715)** Beğeniler doğrultusunda işaretlenerek, görselleştirmiş.

**[Netlytic:](https://netlytic.org/index.php)** Netlytic, sosyal medya sitelerindeki herkese açık çevrimiçi konuşmaları otomatik olarak özetleyebilen ve görselleştirebilen topluluk destekli bir metin ve sosyal ağ analiz aracıdır. Araştırmacılar tarafından, yine araştırmacıların kullanması için yapılmıştır. Kullanmak için programlama / API becerileri gerekmez.

**[Infogram:](https://infogram.com/)** Infografik hazırlamak için en yaygın uygulamalardan biridir. Kullanımı çok kolay sürükle- bırak mantığı ile çalışan bir araçtır. Sitesinde ilham veren birçok farklı **[örnekl](https://infogram.com/examples)er** de mevcut. Ayrıca kullanıma dair detaylı bilgi almak için **[bu video'yu](https://www.youtube.com/watch?v=NdnroM2bbAk)** izleyebilirsiniz.

**[Zapier:](https://zapier.com/?utm_source=google&utm_medium=cpc&utm_campaign=gaw-row-nua-search-trademark-brand_exact&utm_adgroup=brand-zapier&utm_term=zapier&utm_content=_pcrid_446258242282_pkw_zapier_pmt_e_pdv_c_slid__pgrid_93034149989_ptaid_aud-928411504475:kwd-298647606221_&gclid=CjwKCAiA-_L9BRBQEiwA-bm5fv02tRNleSdQzM8Z_ls09jvWXlV1D_iwex9moqBRRdEzNntydDLA6RoCHV0QAvD_BwE)** Farklı uygulamaları birbirine bağlayarak (*Örneğin Gmail ile Dropbox*) birbirlerinden veri toplanmasını sağlar. Uygulama aynı zamanda görselleştirme de yapabiliyor. Yazılım bilmeden çok kolay kullanabileceğiniz bir araç.

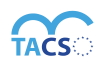

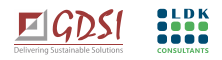

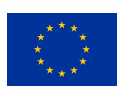

**[Lucid:](https://lucid.app/users/login#/login)** Zihin/yol haritası için şablonlar var. Swot analizi gibi kurum içi çalışmalarınızdaki görselleştirmeler için bu aracı kullanabilirsiniz.

**[Piktochart:](https://piktochart.com/)** Metin veya veri ağırlıklı bir içeriği hızlı bir şekilde çarpıcı bir rapora, sunuya, infografiğe, sosyal medya grafiğine dönüştürebilirsiniz.

⚡︎ Bu aracı kullanarak hazırlanan haberi incelemek için **[buraya](https://journo.com.tr/baris-akademisyenleri-son-bir-yil)** bakabilirsiniz.

**[Canva:](http://www.canva.com/)** Tasarımlarınızı rahatça yapabileceğiniz bir araçtır. Kullanım bilgisi için siteyi incelemenizi tavsiye ederiz.

⚡︎ Ücretli olan profesyonel versiyonu sivil toplum örgütleri için ücretsiz kullanım olanağı da sağlanmaktadır. Bu konuya ilişkin detaylı bilgi almak için **[burayı](https://support.canva.com/account-basics/nonprofit-program/apply-for-nonprofit/)** inceleyebilirsiniz.

**[Genial:](https://www.genial.ly/)** Etkileşimli infogarikler hazırlayabileceğiniz bir araç. Hazır şablonları da mevcut. Infografiklere çeşitli animasyonlar ve anket de ekleyebilir, oyunlaştırma yapabilirsiniz. Kodlama bilmeden basitçe

kullanabilecek bir araç.

⚡︎ Genial uygulamasını kullanarak yapılan bir haberi **[buradan](https://www.hurriyet.com.tr/gundem/hafriyat-teroru-1-yilda-24-can-40502875)** inceleyebilirsiniz. Haber oldukça dikkat çekecek şekilde tasarlanmış. Okuyucu ile etkileşimi artıran özellikleri var. Dokümanın içine girildiğinde bilgi veriyor. Haberdeki görselde sağ altta bir "büyüteç fotoğrafı" göreceksiniz. Bu fotoğrafa tıkladığınızda sizi başka bir **[görsele](https://widgets.scribblemaps.com/sm/?d=true&z=true&l=true&id=Kazalar)** taşıyor. Bu görseldeki işaretli yerlere bastığınızda ise habere konu olan ölümlere dair detaylı bilgilere ulaşabiliyorsunuz.

**[Apester:](https://apester.com/)** Interaktif içerik üretilebileceğiniz bir araçtır.

**[Timeline:](https://timeline.knightlab.com/)** Kronolojik hazırlayacağınız görseller için kullanabileceğiniz bir araç. Sitede farklı ilham verici örnekler de mevcut. Ayrıca programı nasıl kullanacağınız da adım adım anlatılıyor.

⚡︎ Örnek kullanım için **[bu habere](https://journo.com.tr/turkiyenin-medya-krizi)** göz atabilirsiniz.

**[KnightLab Storytelling:](https://knightlab.northwestern.edu/projects/)** Etkili dijital hikâye anlatıcılığı için kod bilmeden kullanabileceğiniz bir araçtır.

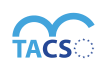

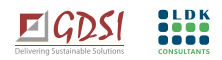

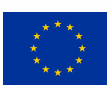

- **[Juxtapose](https://juxtapose.knightlab.com/)** : İki farklı fotoğraf; arasındaki farkı göz önüne sermek için bir araç.
- **[Scene](https://scene.knightlab.com/)**: Sanal gerçeklik videolarını basitçe kullanabileceğiniz uygulamadır.
- **[Soundsite](http://soundcite.knightlab.com/)** : Ses kaydı eklemesi yapılabilen bir araç.
- **[Stroyline](http://storyline.knightlab.com/)** : Grafiklere açıklamalar ekleyerek interaktif kullanım da sağlayan için bir araç.
- **[Storymap](http://storymap.knightlab.com/) :** Haritalar üzerinden; rota da ekleyerek görselleştirme yapabileceğiniz bir araç. ⚡︎ Örnek kullanım için **[bu habere](https://journo.com.tr/ohal-yasaklar)** göz atabilirsiniz.

**[Osome:](https://osome.iu.edu/tools/)** Indiana Üniversitesi Sosyal Medya Gözlemevi tarafından geliştirilen doğru bilgi ile yanlış bilgiyi ayrıştırma, sosyal medya üzerindeki kelime, kelime gruprı ve makalelerin verilerini ve tüm bu içeriklerle kullanıcılar arasındaki ilişkiyi tarama, gözlemleme, tasnif etme, analiz etme ve görselleştirmek için kullanıcı dostu dijital araçtır.

**[Google Stories](https://stories.google/)**: Sunumları, içerikleri veya araştırmaları günümüzdeki en etkili dijital hikâye anlatıcılığı tekniklerinden "hikâyeler" *(stories*) formatında kendi sitenizden yayımlayabilmenizi sağlar. İçeriğinizi, makalenizi ya da raporunuzu aynı Instagram'ın "hikâyeler" özelliğinde olduğu gibi düzenleyip kendi sitenizde link oluşturarak görüntülenmesini sağlayabilir ya da ürettiğiniz hikâyeyi içeriğinize yerleştirebilirsiniz.

**[Scrollytelling:](https://webflow.com/blog/scrollytelling-guide)** Bu aracı kullanarak uzun bir hikâyeyi etkileşimli bir deneyime dönüştürebilirsiniz. Hazırladığınız görsel, ekranı aşağı doğru kaydırdıkça değişen görüntü ve bilgilerle hikâyeyi anlatır.

**[Google Earth Studio](https://www.google.com/intl/tr/earth/studio/)**: Earth Studio, Google Earth uydu ve 3D görüntüleri için kullanılan bir animasyon aracıdır. Google Earth Studio, uydu görüntüleri ile Dünya'nın üç boyutlu bir modellemesini yapan Google Earth'ün, video prodüksiyonunda kullanmak için geliştirilmiş bir uzantısıdır.

⚡︎ Bu programın nasıl kullanıldığının bir örnek üzerinden anlatımı için **[bu haberi](https://journo.com.tr/google-earth-studio-nasil-kullanilir)** inceleyebilirsiniz. Bu örnekte Bitlis'te gerçekleşen bir çığ düşme haberine yer verilmiş. İçeriği daha iyi anlatmak için bu şekilde bir görselleştirme yapılmış. Lakin çığ düşen bölge birçok insan tarafından bilinmeyen ve konumu dolayısı ile gidip görülmesi de mümkün olmayan bir yer. Bu sebeple habere dair ayrıntıları okuyucuya daha iyi verebilmek için kullanılan yöntem etkili bir sunum olanağı sağlıyor. Daha önce de bahsettiğimiz üzere öncelikle elimizdeki verinin ne olduğu, onu nasıl sunacağımız ve kitlemize dair sahip olduğumuz bilgi ile bu vb. etki yaratacak örnekler sizler de geliştirebilirsiniz.

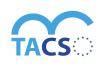

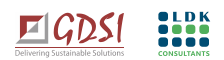

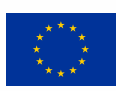

**[Graphcommons:](https://graphcommons.com/)** Ağ haritası hazırlayan basit bir görselleştirme aracı. Sitelerinde bulunan birçok farklı örneği de ilham almak için inceleyebilirsiniz.

□ Örnek kullanım için inceleyebilirsiniz: [Türkiye Medya Sahipleri Ağı](http://mulksuzlestirme.org/turkiye-medya-sahipleri-agi/)

□ Üçüncü parti uygulamalardan yararlandığımız sürece, kendimizi bu uygulamalara bağlamış oluyoruz. Bu nedenle en iyi yöntem, veri toplama, barındırma, analiz ve görselleştirme konusunda, kendi dijital altyapımız üstünde çalışan uygulamalar kullanmaktır. Sonuçta Facebook'un bile yarın kapanmayacağını veya herhangi bir sebepten dolayı erişilemeyeceğini, "hack"lenmeyeceğini kimse garanti edemez. Sivil toplum olarak en azından verilerinizi bir şirketin (*kullandığınız aracın sahip olduğu)* sunucusunda tutmak yerine, "yerli" (native) barındırma gibi teknik yöntemleri tercih edebilirsiniz. Bu rehberde adı geçen birçok uygulama, örneğin "Flourish"; verilerin kendi sunucuları yerine, kullanıcının sunucularında tutulmasına da imkân sağlıyor. Çalışmanızı yaparken bu konuyu da göz önünde bulundurmanız bu vb.risklere hazırlıklı olmanızı sağlayacaktır.

**[Scribblemaps:](https://www.scribblemaps.com/)** Kolayca harita oluşturabileceğiniz bir araçtır. Aracın kullanımına dair detaylı bilgi için **[burayı](https://www.youtube.com/watch?v=i0lZPurKzRg)** izleyebilirsiniz.

⚡︎ Örnek bir uygulama için **[burayı](https://www.google.com/maps/d/viewer?mid=1JHWYslvpFPKZuJPzP3esJid1AQdrXHNz&ll=40.91046249772581%2C29.050351521832667&z=16)** inceleyebilirsiniz.

**[Google My Maps](http://mymaps.google.com/) :** İzleme, belgeleme ve savunu çalışmalarınız kapsamında toplanan verileri, Google My Maps platformuna uygun hale getirerek görselleştirebilirsiniz. Kullanım için **[burayı](https://www.google.com/earth/outreach/learn/visualize-your-data-on-a-custom-map-using-google-my-maps/)** inceleyebilirsiniz. ⚡︎ **Örnek: [Referandum protesto haritası](https://journo.com.tr/referandum-protesto-haritasi):** Seçim protestolarının Türkiye genelinde ve etkin bir şekilde var olduğuna dair bir anlatım. Bu haberde daha ziyade, dikkat çekmek amacı ile görsel bir anlatım kullanılmıştır. Diğer bir örnek kullanım için **[burayı](http://harita.ka.org.tr/)** inceleyebilirsiniz.

**[Pinpoint](https://journaliststudio.google.com/pinpoint/about)** Google'ın yeni çıkarttığı bir uygulamadır. Elinizde çok fazla belge; büyük veri varsa onları analiz etmek ve aralarındaki bağı kurmak zor olabilir. Bu uygulama konu başlıklarına göre etiketleme (#tag) yapıp istediğiniz zaman bu etiketleri bulabilme imkânı sunuyor. Ayrıca bu uygulama ile transkripsiyon da *(sesli dosyaları metne dönüştürme*) yapılabiliyor.

**[Subly:](https://www.getsubly.com/)** Video içerisindeki ses dosyalarını metne dönüştüren bir araç. Bu metinleri isterseniz videoya alt yazı olarak da ekler. Çalışmanıza kendi logonuzu da ekleyebilirsiniz. Uygulama Türkçe de çalışmaya başlamıştır.

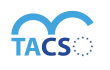

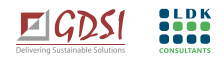

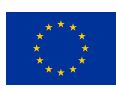

**[Descript:](https://www.descript.com/)** Bir doküman gibi çalışan, ortak çalışmaya dayalı bir ses / video düzenleyicidir. Transkripsiyon, ekran kaydedici, çok kanallı düzenleme gibi farklı araçları içeren bir uygulamadır. Kullanıma dair detaylı bilgi almak için bu **[videoyu](https://www.youtube.com/channel/UCg_u9QlUisVk89RizEpEvFA?view_as=subscriber)** izleyebilirsiniz.

**[Headliner:](https://www.google.com/search?client=safari&rls=en&q=HEADLINER&ie=UTF-8&oe=UTF-8)** Video editörüdür. Çok hızlı bir şekilde uzun bir videodan kısa bir video yaratabilirsiniz. Birçok farklı şablonu mevcuttur. Uygulamayı deşifre yapmak için de kullanabilirsiniz.

Bu aracı kullanarak Podcast'lerizin, raporlarınızın tanıtımı için kullanabileceğiniz kısa videolar üretebilirsiniz.

**[Google Docs](https://www.google.com/intl/en-GB/docs/about/)**: Google Docs, Google'ın tarayıcı tabanlı kelime işlemcisidir. Çevrimiçi olarak belge oluşturabilir, düzenleyebilir, paylaşabilir ve bunlara internet bağlantısı olan herhangi bir bilgisayardan erişebilirsiniz. Google dokümanları, masaüstü Microsoft Word'den ayıran şey farklı kullanıcılar ile ortak çalışma özelliğidir. Google dokümanın ses tanıma özelliği de vardır. Sesli yazdırma yapabilirsiniz. Bilgisayarınızdan gerekli ayarlamaları yapmanız durumunda sesi mikrofondan değil ses kartından direkt çekebilirsiniz. Bu durumda ses kalitesi daha iyi olacaktır.

 $\Box$  Deşifre vb. çalışmalarınız için hangi aracı kullanırsanız kullanın ortaya çıkan dokümanın mutlaka detaylı kontrolünü sağlayın.

**[Google Data Studio](https://datastudio.google.com/)**: Google tarafından geliştirilen bu *iş zekası* (business intelligence) aracı; veritabanı, CSV dosyaları, Google Sheets tabloları gibi çeşitli kaynaklardan gelen veriye okuyabilmektedir. *Dashboard* adı verilen ve birden fazla grafik öğesinin interaktif olarak çalışabildiği sayfalarla veri görselleştirmesi yapmanıza olanak sağlamaktadır. Bar, çizgi grafiği gibi standart grafiklerin yanı sıra coğrafi harita, ısı haritası, pivot tablosu gibi daha gelişmiş görselleştirme biçimleri sürükle bırak arayüzü ile kolayca hazırlanabilir. Hazırladığınız dashboardları kolayca paylaşabilir ya da yayımlayabilir, veri setinize bağlı tutarak sürekli güncel kalmasını sağlayabilirsiniz.

**[DataBasic:](https://databasic.io/en/)** Bu sitede faydalanabileceğiniz dört farklı araç mevcuttur.

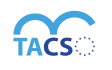

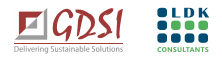

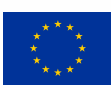

- o **WordCounter**: Nicel bir metin analizinin ilk adımı için kullanabileceğiniz bir araçtır. Metninizi analiz ederek size en yaygın kullanılan kelime ve cümleleri söyler. Düz metindeki kelimeleri bigramları ve trigramları saymanıza yardımcı olur.
- o **WTFcsv**: Excel gibi uygulamalarda oluşturulan tablolar, basitleştirilmiş yaygın bir format olarak CSV dosyası şeklinde kaydedilebilir. Bu dosyalardaki "hikâyeyi" daha kolay görmeye sağlayan araçlardan biri olan WTFcsv, tablodaki sütunların formatına bakarak anlamlandırma ve görselleştirme yapar.
- o **Samediff:** İki veya daha fazla metin dosyasını karşılaştırır ve size ne kadar benzer veya farklı olduklarını gösterir.
- o **Connect the Docs:** Bu araç size bağlantıları ortaya çıkartmak için bir ağ diyagramı gösterir ve ağınızın neye benzediğine ilişkin detaylı bir rapor sunar.

**[Datawrapper:](https://www.datawrapper.de/)** Tablo, chart ve harita ile görselleştirme yapan bir araçtır. Haritalarla etkileşimi birleştiren bir uygulamadır. "Create a map" (harita oluştur) seçeneği ile kendi Excel dosyanızla kendi etkileşimli haritanızı bir araya getirebilirsiniz.

**[LOBEtour:](https://lobe.ai/)** Makine öğrenme modelini çok kısa sürede (*kendi internet sitesinde 10 dakika olarak belirtilmiş*) deneyiminiz olmadan öğrenmenizi sağlar. Görsel tanıma uygulamasıdır; yapay zekânın görsel tanıma (yüz tanıma vb.) veya iki görsel arasındaki farkı ayırt etmesi gibi.

**[Street View](https://www.google.com/streetview/) :** Google Haritaların bir özelliğidir, sanal olarak sokak görüntülerini görmenizi sağlar.

**[Muck Rack](https://muckrack.com/)**: Veri toplama ve görselleştirme aracıdır. Medya ve halka ilişkiler alanında medya takip hizmeti veren bir sitedir. Herhangi bir medya takip merkezi ile çalışmıyorsanız bu araç ile çalışma alanınıza ilişkin tarama yapabilirsiniz. Trends (*trendler)* sayfasında dijital medyadaki trendleri istatistik olarak takip etmenize olanak sağlar. Tarih aralığını istediğiniz gibi belirleyerek arama parametrelerine ilgili kelimeleri yazıp arama yapabilirsiniz. "Who shared my link" (*benim linkimi kim paylaştı)* opsiyonuna çalışmanıza ait URL'yi kopyaladığınızda içeriğinizi kimlerin paylaştığını da görüntüleyebilirsiniz. Aracın hazır görselleştirme olanağı da mevcut. Araç, gazeteciler ve halkla ilişkiler profesyonelleri için olmakla birlikte eğer sivil toplum sektöründe habercilik yapılıyorsa kullanılabilecek bir araçtır.

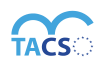

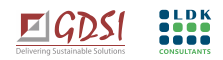

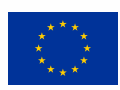

Çalışma alanınıza ilişkin yaptığınız çalışmaları da Muck Rach veri tabanına eklenmesini sağlayabilirsiniz. Üye olup siteye girdiğinizde chat (*sohbet*) alanında görüşme yaparak makalelerinizin yer almasını da sağlayabilirsiniz. Tüm dünya basının yer aldığı önemli bir kaynaktır. Kaynak bir kere sizi tanıdığında otomatik olarak veri çekmeye devam eder.

# **Verilerinizin güncelliğini kontrol edin!**

Dijital teknolojiler hızla ve sürekli değişiyor. İnternet sitelerimizin, mobil uygulamamızın altyapısının da güncel tutulması gerekiyor. Bu teknik değişikliklerin, arşivlerimizdeki içeriklerimizi (*ki bunların içinde veri tabanları veya veriye dayalı savunu faaliyetlerimizin haberleştirildiği içerikler vb. olabilir*) etkilemiş olabileceği unutulmamalıdır. Örneğin, sürekli güncellenen internet tarayıcılarının birçoğu artık Flash teknolojisine destek vermediğinden, eski içeriklerimizde ve sayfalarımızda bu teknolojiye sahip animasyonlar veya etkileşimli unsurlar vb. varsa, bunlar artık görünmez hâle gelecektir. Sunmak istediğiniz bir bilgi/haber içerisine "Youtube" videosu eklemek istediğiniz durumlarda "Youtube" videoları "Google'ın" alt yapısı ile uyumlu olduğundan videolar düzgün çalışacaktır. Ancak üçüncü parti yazılımlar<sup>24</sup> *(var olan asıl yazılım üzerine farklı üçüncü kişiler tarafından geliştirilen bir ek modül veya ek paket yazılımı*) kullanarak ekleyeceğiniz videolarda sorun olması olasılığı vardır. Çünkü üçüncü parti yazılımlar güncelliğini yitirebilir veya kendi sunucunuzdaki teknik güncellemeler nedeniyle eski içeriklerin bazı unsurları kaybolabilir. Yukarıda da bahsedildiği gibi görselinizde yer almasını planladığınız videonun açılamaması durumunda içeriğinizin bütünlüğü ve anlamı da bozulacak ve izleyici sayfadan hızla çıkacaktır. Kullanıcıların bu bozuk sayfalardan hızla çıkması, arama motorlarındaki görünürlüğümüzü de düşürecektir. Kısacası teknik bir değişimin takibini yapıp önlem almazsak birçok zararla karşılaşabiliriz. Bu gibi olumsuzluklara karşı, içerik ve sayfa arşivlerini düzenli olarak denetleyip verilerin güncelliğinin yanı sıra teknik ve teknolojik güncelliğe de özen göstermek kuruluşlarımıza fayda sağlar.

### ⚡︎**Örneğin;**

Yıllar önce Hürriyet Daily News'da, İstanbul'daki betonlaşmayı karşılaştırmalı uydu görüntüleriyle aktarılan **[şu haberin](https://www.hurriyetdailynews.com/satellites-capture-istanbuls-gray-transformation-over-past-decade-74053)** interaktif unsurları güncelliğini yitirince içerikteki veri sunumu da yok olmuş.

<sup>&</sup>lt;sup>24</sup> https://tr.wikipedia.org/wiki/Üçüncü\_parti\_yazılım\_bileşen

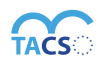

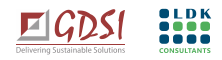

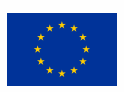

 $\Box$  Çalışmalarınızın herkesin erişebileceği bir formatta olması için güncel bilgileri takip edin. Unutmayın ki; teknoloji ve ihtiyaçlar sürekli değişiyor.

# <span id="page-50-0"></span>**DİJİTAL VE KİŞİSEL VERİLERLE İLGİLİ YASAL MEVZUAT**

6698 sayılı Kişisel Verilerin Korunması Kanunu (KVKK)<sup>25</sup> 7 Nisan 2016 tarihli ve 29677 sayılı Resmî Gazetede yayımlanarak yürürlüğe girmiştir. Kanun ile bireylerin kendilerini ilgilendiren kişisel veriler üzerinde hangi hak ve yetkilere sahip olduğu ve kişisel verilerin hangi hallerde islenebileceği hükme bağlanırken, kişisel verilerin korunmasına ilişkin usul ve esasların kanunla düzenleneceği öngörülmektedir. Kanunun birinci maddesinde Kanunun amacı açık bir şekilde belirtilmiştir. Bu hükme göre amaç̧, kişisel verilerin işlenmesinde başta özel hayatın gizliliği olmak üzere kişilerin temel hak ve özgürlüklerini korumak ve kişisel verileri işleyen gerçek ve tüzel kişilerin yükümlülükleri ile uyacakları usul ve esasları düzenlemektir. Kanunla, kişisel verilerin sınırsız biçimde ve gelişigüzel toplanmasının, yetkisiz kişilerin erişimine açılmasının, ifşası veya amaç̧ dışı ya da kötüye kullanımı sonucu kişilik haklarının ihlal edilmesinin önüne geçilmesi amaçlanmaktadır.

Kişisel verilerin hangi kurallara tabi olarak, hangi şartlarda işlenebileceği hususunu kontrol altına alma amacını güden Kanun, kişisel verilerin işlenmesine ilişkin denetim mekanizmaları getirerek, bu verilerin hukuka aykırı olarak işlenmesini engellemeyi hedeflemektedir. Ayrıca, kişisel verileri işleyen gerçek ve tüzel kişilerin yükümlülükleri ile uyacakları usul ve esasların da düzenlenmesi Kanunun amaçları arasında yer almaktadır<sup>26</sup>.

Bunun yanı sıra;

o İlgili tüm yönetmeliklerin de güncel olarak takip edilmesi önemlidir. (*Örneğin Veri Silme Yönetmeliği<sup>27</sup> sonradan çıkan bir yönetmeliktir.*)

27 https://www.resmigazete.gov.tr/eskiler/2017/10/20171028-10.htm

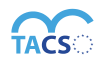

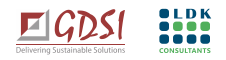

<sup>25 &</sup>lt;u><https://www.mevzuat.gov.tr/MevzuatMetin/1.5.6698.pdf></u><br><sup>26</sup> https://www.kvkk.gov.tr/yayinlar/6698%20SAYILI%20KİŞİSEL%20VERİLERİN%20KORUNMASI%20KANUN'UNUN%20AMACI%20VE%20KAPSAMI.pdf

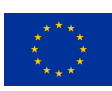

- o İnternet'in sınırları olmaması sebebiyle GDPR<sup>28</sup> başta olmak üzere uluslararası yasal mevzuatlar da mutlaka incelenmeli ve uygulamalar bu yasalara uyarlanmalıdır. (*Sitenize yurtdışından ziyaretçiler de gelebileceğini de göz önünde bulundurmalısınız.)*
- o Telif hakları, sosyal medya platformlarına dair yasaların da incelenmesi de önemlidir.

**İlgili mevzuatlar doğrultusunda düzenlemelerin yapılması gerekliliği ve konunun özel bir uzmanlık gerektirmesi sebebiyle süreç içerisinde konusunda uzman hukukçulara danışılması önemlidir.** 

**İçeriklerinizi Kişisel Verilerin Korunması Kanununa (KVKK) uyum sağlayacak şekilde düzenleyin. Örneğin İnternet sitenizde "Aydınlatma metni" mutlaka bulunmalıdır. Örnek bir metin incelemek isterseniz; [STGM](https://www.stgm.org.tr/kisisel-verilerin-korunmasi-kanunu-aydinlatma-metni) internet sitesindeki metni inceleyebilirsiniz.** 

**[Kişisel Verilerin Korunması Kurumunu](https://www.kvkk.gov.tr/)**n internet sitesini güncel olarak takip etmeniz önerilir. Kanuna dair sıkça sorulan sorular için de **[burayı](https://www.kvkk.gov.tr/Icerik/4196/Kisisel-Verilerin-Korunmasi-Kanunu-Hakkinda-Sikca-Sorulan-Sorular)** inceleyebilirsiniz.

# <span id="page-51-0"></span>⚡︎ **İLHAM ALABİLECEĞİNİZ BAZI ÖRNEKLER**

⚡︎ **Hans Rosling'[s 200 countries, 200 years, 4 minutes](https://www.bbc.co.uk/programmes/p00cgkfk)** : Hans Gosling'in yenilikçi, yaratıcı bir yöntemle ve olumlu bir bakış açısı ile hazırlanmış ilham veren bir çalışması.

⚡︎ Türkiye Gazeteciler Sendikası tarafından hazırlanan 2019-2020 Türkiye Basın Özgürlüğü Raporu<sup>29</sup> etkileşimi artırmak ve dikkat çekmek amacıyla bir kampanya ile sunulmuş. Kısa bir tanıtım videosu ile sosyal medya ve [çeşitli medya kanallarından](https://journo.com.tr/yerelde-sansur-koronavirus) raporun duyurusu yapılmış. Ana metni 120 sayfa olan rapor, **[TGS internet sitesinde](https://tgs.org.tr/tgs-basin-ozgurlugu-raporu-2019-2020/)** ve **[Journo'da](https://journo.com.tr/yerelde-sansur-koronavirus)**; parçalara ayrılarak maddeler halinde ve hikâyeleştirilerek sunulmuş. Okuyucunun dikkatini çekebilmek amacıyla raporun özellikle ilginç tarafları ön plana çıkarılmış.

<sup>28</sup> https://www.cookiebot.com/en/gdpr-cookies/?gclid=CjwKCAiA2O39BRBjEiwApB2IkmG6O--LKRy4iXIq6LJ4y0KPg3haP9KLpqywt5e8fgOCtJwWtw\_A4xoCRJEQAvD\_BwE<br>2<mark>9 https://tgs.org.tr/wp-content/uploads/2020/05/TGS-BASIN-OZGURLUGU-RAPORU.p</mark>

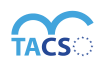

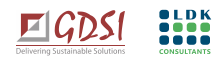

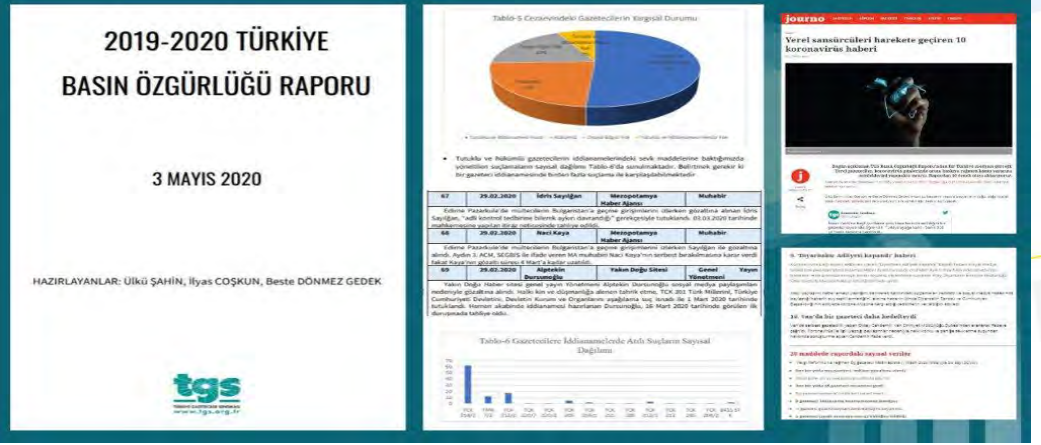

Bu tür raporlarda öne çıkarılacak haber değerinin ne olduğunun öncelikle tahlil edilerek kitleye bu kapsamda iletilmesi önemlidir.

⚡︎ **Human [Rights Watch](https://www.hrw.org/sites/default/files/reports/us0611webwcover_0.pdf)** raporlarında geleneksel tarzda da olsa veri görselleştirme kullanıyor.

⚡︎ UNICEF zaman zaman daha renkli **infografiklere** başvuruyor.

⚡︎ The Guardian'ın bir hapishane hücresinin ne kadar küçük olduğunu anlatabilmek, okuyucuya bunu hissettirmek için kullandığı **[sanal gerçeklik](https://www.theguardian.com/world/ng-interactive/2016/apr/27/6x9-a-virtual-experience-of-solitary-confinement)** görselleştirilmesi.

Bu örnekte amaç kitleyi deneyimin içine sokmak. Bu konuya ilişkin hazırlanmış herhangi bir rapordan çok daha etkin ve içine girdiğiniz bir örnek. İzleyiciye konuyla ilgili sarsıcı bir deneyim sunarak onu fazlası ile etkiliyor. Etkin bir sunum olması sebebiyle de çok fazla kitlelere ulaşılabiliyor.

⚡︎ **[ABD seçimlerinin yıllara göre analiz edilmiş görseli](https://waves-of-interest.truth-and-beauty.net/#US)** : Interaktif bir sitedir. Farklı verileri inceleyebiliyor, yıllar arasında da karşılaştırma yapılabiliyor.

⚡︎ **[Film Dialogue](https://pudding.cool/2017/03/film-dialogue/)** Film diyaloglarının cinsiyete göre incelendiği bir örnek. Interaktif olarak kullanılabiliyor.

o Ayrıca metodolojisi de anlatılmış.

Kullandığınız kaynakları belirtmeniz, metodolojinizi anlatmanız kitlenizin hem güvenini kazanmanızı hem de yöntemle ilgili onları da bilgilendirmenizi sağlayacaktır.

⚡︎ **[Referandum protesto haritası](https://journo.com.tr/referandum-protesto-haritasi)** seçim protestoların Türkiye genelinde ve etkin bir şekilde var olduğuna dair bir anlatım. Bu haberde daha ziyade, dikkat çekmek amacı ile görsel bir anlatım kullanılmıştır.

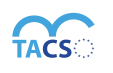

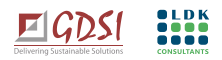

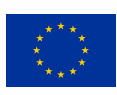

⚡︎ Temiz hava Platformu tarafından hazırlanan "**[Kara Rapor 2020: Hava Kirliliği ve Sağlık](https://www.temizhavahakki.com/kararapor2020/)  [Etkileri](https://www.temizhavahakki.com/kararapor2020/)"** etkileyici bir görselle ve parçalar halinde sunulmuş. Ana sayfada rapordan dikkat çekici ayrıntılara yer verilmiş. Yine ana sayfada raporun tamamına, konuyla ilgili görsellere ve hazırlanan basın bültenini de link verilmiş.

⚡︎ **[Anıt Sayaç](http://anitsayac.com/)** , şiddetten ölen kadınlar için dijital anıt çalışması vermek istediği mesajı ve içeriği çok basit bir şekilde vermek üzere tasarlanmış. Ekranda görünen tabloda öldürülen kadınların isimlerini görüyorsunuz. İsimlerin üzerine gelerek içine girdikçe detaylı bilgi veriyor. Kadınların ölümlerinin sadece istatistiki bir veri olmadığını hepsinin birer hayatı, hikâyesi olduğunu göstermek amacıyla kurgulanmış etkileyici bir örnek. Site sürekli güncel tutuluyor. Toplumsal hafıza için etkileyici bir örnek olan çalışma ayrıca meclis yasama faaliyetleri için kadın örgütleri tarafından da aktif olarak kullanılıyor. Interaktif bir infografiktir.

⚡︎ **[Reuters Graphic:](https://graphics.reuters.com/ENVIRONMENT-PLASTIC/0100B275155/index.html)** Plastik kullanımına dair dikkat çekici bir görselleştirme.

⚡︎ **[The New](https://www.nationalgeographic.com/new-york-city-skyline-tallest-midtown-manhattan/) York Skyline:** New York'da yeni yapılan binalar, yapıldığı yerlere dair tarihi bilgi veren interaktif bir örnek.

⚡︎ **WEB'[in evrimi:](http://www.evolutionoftheweb.com/)** İnternetin gelişimini timeline (zaman çizelgesi) üzerinden anlatan interaktif infogarik için bir örnek.

□ [Mevsimlik Tarım Göçü Ağ Haritası](http://www.ka.org.tr/dosyalar/file/Yayinlar/Raporlar/TURKCE/02/MEVSİMLİK%20TARIM%20GÖÇÜ%20AĞ%20HARİTASI.pdf)

⚡︎ [Bursa ili Mevsimlik Gezici Tarım İşçileri Geçici Çadır Yerleşim Yerleri Mevcut Durum Haritası](http://www.ka.org.tr/dosyalar/file/Yayinlar/Raporlar/TURKCE/14/Bursa%20İli%20Mevsimlik%20Gezici%20Tarım%20İşçileri%20Geçici%20Çadır%20Yerleşim%20Yerleri%20Mevcut%20Durum%20Haritası.pdf)

□ [Yemek Sepeti ile Kent Tasarlamak](https://www.arkitera.com/gorus/yemeksepeti-ile-kent-tasarlamak/)

□ [Mapping the Dead: Gun Deaths Since Sandy Hook](http://data.huffingtonpost.com/2013/03/gun-deaths) (Interaktif bir inforgariktir)

 $\square$  [Beautiful News Daily](https://informationisbeautiful.net/beautifulnews/)

 $\square$  An alternative data-driven country map

# <span id="page-53-0"></span>⚡︎ **İLAVE OKUMA ÖNERİLERİ**

□ 3 Free Webinars on Data-Driven Advocacy for Nonprofits (STÖ'ler için veri temelli savunu

[konulu 3 ücretsiz webinar\)](https://www.azavea.com/blog/2017/04/26/3-free-webinars-data-driven-advocacy-nonprofits/)

⚡︎Boost your team's data literacy ([Tüm ekibinizin veri okur yazarlığını artırın](https://hbr.org/2020/02/boost-your-teams-data-literacy))

⚡︎Açık veri ve veri gazeteciliği konusunda faydalanabileceğiniz kaynaklardan bazıları; Veri s[özlüğü](http://www.verigazeteciligi.com/veri-sozlugu/) Veri g[azeteciliği](http://www.verigazeteciligi.com/) Veri g[azeteciliği](https://datajournalism.com/) el kitapları

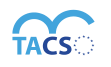

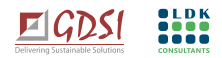

Veri g[azeteciliği](https://www.newslabturkey.org/veri-gazeteciligi-dersleri/) dersleri

 [Açık](https://bctr.org/dokumanlar/Acik_Veri.pdf) veri Veri k[aynağı](https://www.verikaynagi.com/) ⚡︎[Veri korumaya giriş rehberi](https://www.stgm.org.tr/sites/default/files/2020-09/kisisel-bilgileri-koruma-rehberi.pdf) ⚡︎[Görselleştirme](https://www.visual-literacy.org/periodic_table/periodic_table.html) yöntemleri □2017 en iyi 5 [veri görselleştirme](https://infogram.com/blog/best-data-visualizations-2017/) ⚡︎Türkiye ve Dünya['da Infografiklerde yapılan](https://www.newslabturkey.org/turkiye-ve-dunyadan-orneklerle-veri-gorsellestirme-hatalari/) hatalar

⚡︎[Yanlışlardan ders çıkartmak](https://veribulteni.voyd.org.tr/yanlislardan-ders-cikarmak-veri-gorsellestirmede-yaptigimiz-hatalar-ceviri/)

⚡︎Veri gö[rselleştirmede](http://www.verigazeteciligi.com/veri-gorsellestirmede-5-yaygin-hata/) 5 yaygın hata

⚡︎[Veri görselleştirirken dikkat edilmesi gerekenler](https://www.newslabturkey.org/haber-icin-veri-gorsellestirirken-nelere-dikkat-edilmeli/)

⚡︎[Viral infografikler için 21](https://www.socialmediatoday.com/news/infographic-design-secrets-21-tips-to-create-viral-infographics-infograph/588590/) ipucu

□[Facebook sosyal etki araçları ve STK'lara özel kaynakları](https://socialimpact.facebook.com/learning-support/getting-started/sign-up-for-tools/)

⚡︎Google haber g[irişiminin kaynakları, kursları ve rehberleri](https://newsinitiative.withgoogle.com/training/)

⚡︎[Google gelişmiş arama ipuçları](https://blog.hubspot.com/marketing/google-advanced-search-tips)

⚡︎Google'ın [dijital atölyesi](https://learndigital.withgoogle.com/dijitalatolye)

⚡︎[Twitter gelişmiş arama ipuçları](https://www.brandwatch.com/blog/twitter-search/)

 $\Box$  [Excel için 100](https://learn.filtered.com/100-most-useful-excel-tips) pratik ipucu

□ [Sosyal medyada başarılı olma rehberi: Nasıl daha çok beğeni alırım?](https://www.hurriyet.com.tr/kelebek/keyif/sosyal-medyada-basarili-olma-rehberi-nasil-daha-cok-begeni-alirim-40781109)

⚡︎ Sosyal medyada metaveri manipülasyonuna ve dezenformasyona karşı adım adım bir **[rehber](https://datasociety.net/wp-content/uploads/2018/11/DS_Data_Craft_Manipulation_of_Social_Media_Metadata_Infographic2.pdf)**

⚡︎[Veri temelli hikâye anlatımında](https://www.journalism.co.uk/news/10-key-principles-for-data-driven-storytelling/s2/a713879/) 10 ilke

⚡︎[Araştırmacı dijital etnografi için yeni yöntemler](https://mediamanipulation.org/sites/default/files/2020-10/Investigative_Ethnography_v1.pdf)

⚡︎6698 [Sayılı kişisel verilerin korunması kanunu hakkında doğru bilinen yanlışlar.](https://www.kvkk.gov.tr/Icerik/6722/6698-Sayili-Kisisel-Verilerin-Korunmasi-Kanunu-Hakkinda-Dogru-Bilinen-Yanlislar)

# <span id="page-54-0"></span>⚡︎**FAYDALANABİLECEĞİNİZ DİĞER KAYNAK/ARAÇLAR**

- o **[Turnusol:](https://turnusol.org/)** Toplum algılarını yanıltıcı ve ayrıştırıcı bir dille şekillendiren dile karşı yeni algoritmalar geliştiren bir sosyal girişimdir.
- o **[Toby Chrome:](https://chrome.google.com/webstore/detail/toby-for-chrome/hddnkoipeenegfoeaoibdmnaalmgkpip?hl=en)** Tarayıcı sekmeleri kategorize eder, kullanım kolaylığı sağlar.
- o **[Miro:](https://miro.com/aq/ps/mind-map-software/?utm_source%3Dgoogle%26utm_medium%3Dcpc%26utm_campaign%3DS%7CGOO%7CNB%7CTier3%7CEN-EN%7CMindMapping%7CExact%26utm_adgroup=%26utm_custom%3D10028209867%26utm_content%3D437863838536%26utm_term%3Dmind%20map%26matchtype=e%26device=c%26location=9056737&gclid=CjwKCAiA5IL-BRAzEiwA0lcWYrXEW_D1_RjJaoqFNDCnpXZ-2_SyP8zz6D8ByBWKGgG7iApu62cxXRoCYXkQAvD_BwE)** Zihin haritası oluşturmak için kullanabileceğiniz kolay bir araç
- o Görselleştirme için araçlar:

**[Gephi,](https://gephi.org/) [Data Gif Maker,](https://datagifmaker.withgoogle.com/) [Word Art,](https://wordart.com/) [Tag Crowd,](https://tagcrowd.com/) [Mapcreator,](https://mapcreator.io/) [Scribblemaps,](http://scribblemaps.com/) [Carto](https://carto.com/builder/)**

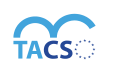

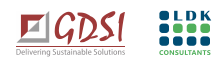

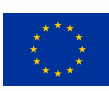

- o **[Documentcloud](http://documentcloud.org/)**: Çok fazla PDF belgeniz varsa, belgeler arasında bağlar kurarak çok veriyi daha verimli biçimde yönetmenizi ve işlemenizi sağlar.
- o STGM İnsan hakları temelli veri yaklaşımı **[rehberi](https://www.stgm.org.tr/e-kutuphane/insan-haklari-temelli-veri-yaklasimi-kilavuzu)**
- o **[Kaggle:](https://www.kaggle.com/)** Veri bilgi platformun. Python programlama dilinde çalışan bu uygulamadır. Dünya çapında on binlerce açık veri kaynağını ve sizinle benzer alanlarda çalışanların paylaştığı veri kümelerini kullanarak benzer örgütlerle ortaklaşa çalışmalar yapmayı kolaylaştırıyor. Kodlama gerektiren bir uygulama olsa da makine öğrenme yöntemiyle modeller oluşturmayı hemen hemen ortalama bir internet kullanıcısının seviyesine indirebilecek eğitim modüllerine sahiptir.
- o **[Weka:](https://www.cs.waikato.ac.nz/ml/weka/courses.html)** Makine öğrenimi ve veri madenciliği öğreten ücretsiz çevrimiçi kursları takip edebilirsiniz.
- o **[MaxQda:](https://www.google.com/search?client=safari&rls=en&q=MaxQda&ie=UTF-8&oe=UTF-8)** Anket yaparken, kayıt ve analizi kolaylaştıran dijital bir yazılımdır.
- o **[Mentimeter:](https://www.mentimeter.com/)** Etkinliklerinizde etkileşimli sunum, anket vb. oturumlar için kullanabileceğiniz bir araçtır. Telekonferans programı olan Zoom ve Mentimeter'i nasıl kullanabileceğinize dair bilgiye **[buradan](https://www.mentimeter.com/blog/digital-change-management/how-to-use-zoom-and-mentimeter-for-remote-working-and-online-teaching)** ulaşabilirsiniz.
- o **[Unsplash:](https://unsplash.com/)** Ücretsiz ve herkesin dilediğince kullanımına açık fotoğrafların bulunduğu bir sitedir.

**Bu yayın açık kaynak olarak yayımlanmıştır. Yayının bir kısmından veya tamamından, referans gösterilmek kaydıyla alıntı yapılabilir ve /veya çoğaltılabilir. Yayın ticari amaçlı kullanılamaz ve ücret karşılığı satılamaz. Kullanım için AB TACSO 3 Projesinden izin alınmasına gerek yoktur.** 

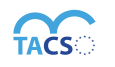

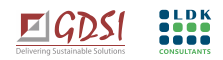

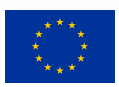

This publication has been produced with the assistance of the European Union. The contents of this publication are the sole responsibility of the GDSI consortium and can in no way to be taken to reflect the views of European Union.

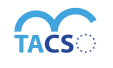

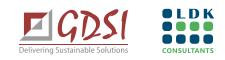